# GENDIRECT: a GENeralized DIRECT-type algorithmic framework for derivative-free global optimization

Linas Stripinis · Remigijus Paulavičius

Received: date / Accepted: date

Abstract Over the past three decades, numerous articles have been published discussing the renowned DIRECT algorithm (DIvididing RECTangles). These articles present innovative ideas to enhance its performance and adapt it to various types of optimization problems. To consolidate and summarize this progress, we have recently introduced DIRECTGO—a comprehensive collection featuring more than fifty deterministic, derivative-free algorithmic implementations based on the DIRECT framework. DIRECTGO empowers users to conveniently employ diverse DIRECT-type algorithms, enabling efficient solutions to practical optimization problems. Despite their variations, DIRECT-type algorithms share a common algorithmic structure and typically differ only at certain steps.

Recognizing this, we take further steps in generalization within this paper and propose GENDIRECT—GENeralized DIRECT-type framework that encompasses and unifies DIRECT-type algorithms under a single generalized approach. GENDIRECT offers a practical alternative to the creation of yet another "new" DIRECT-type algorithm that closely resembles existing ones. Instead, GENDIRECT allows the efficient generation of known or novel DIRECT-type optimization algorithms by assembling different algorithmic components. This approach provides considerably more flexibility compared to both the DIRECTGO toolbox and individual DIRECT-type algorithms. In general, GENDIRECT allows the creation of approximately a few hundred thousand combinations of DIRECT-type algorithms, facilitating user-friendly customization and the incorporation of new algorithmic components for further advancements.

By modifying specific components of five highly promising DIRECT-type algorithms found in the existing literature using GENDIRECT, the significant potential of GENDIRECT has been demonstrated. The resulting newly developed

L. Stripinis · R. Paulavičius

Institute of Data Science and Digital Technologies, Vilnius University, Akademijos 4, LT-08663, Vilnius, Lithuania

E-mail: linas.stripinis@mif.vu.lt

R. Paulavičius

E-mail: remigijus.paulavicius@mif.vu.lt

improved approaches exhibit greater efficiency and enhanced robustness in dealing with problems of varying complexity.

Keywords Derivative-free global optimization · DIRECT-type algorithms · Optimization software · Numerical benchmarking

Mathematics Subject Classification (2020) 90C26 · 65K10

## 1 Introduction

Optimization problems encountered in scientific and engineering domains often involve objective functions that can only be obtained through "black-box" methods or simulations, lacking derivative information. For example, Google's internal services frequently employ black-box optimization techniques with automated parameter tuning engines [\[10\]](#page-26-0). Furthermore, objective function evaluations are becoming more computationally expensive as applications grow in size and complexity [\[22\]](#page-27-0). Consequently, calculating derivatives is often infeasible or impractical. As a result, there is a growing emphasis on the development of derivative-free global optimization (DFGO) methods. These methods are specifically designed to address the growing complexity and diversity of optimization problems, where derivative information is neither available nor practical to compute. This active development of DFGO methods addresses the need for efficient optimization techniques in scenarios where derivatives cannot be utilized.

This paper considers a box-constrained single-objective optimization problem

<span id="page-1-0"></span>
$$
\min_{\mathbf{x} \in D} f(\mathbf{x}),\tag{1}
$$

where  $f : \mathbb{R}^n \to \mathbb{R}$  is a potentially "black-box" Lipschitz-continuous objective function with an unknown Lipschitz constant, and  $\mathbf{x} \in \mathbb{R}^n$  is the input vector of control variables. Moreover, f can be non-linear, multi-modal, non-convex, and non-differentiable. We assume that  $f$  can only be computed at any point of the feasible region, which is a  $n$ -dimensional hyper-rectangle

$$
D = [\mathbf{a}, \mathbf{b}] = \{ \mathbf{x} \in \mathbb{R}^n : a_j \le x_j \le b_j, j = 1, \dots, n \}.
$$

However, there is no access to additional information on the objective function  $f(\mathbf{x})$ , such as gradients and the Hessian, as is typical for a "black-box" case.

Among the solution techniques available for a given problem [\(1\)](#page-1-0), population-based meta-heuristic methods have gained widespread popularity. Numerous approaches have been proposed and developed within this category [\[2\]](#page-26-1). For global optimization problems that involve costly evaluations, model-based optimization algorithms are commonly employed. Among these algorithms, Bayesian optimization [\[18\]](#page-27-1) and various surrogate models [\[21\]](#page-27-2) stand out as the leading state-of-the-art methods for optimizing expensive "black-box" functions.

DIRECT [\[17\]](#page-27-3) presents an alternative specifically tailored for "black-box" global optimization by extending the classical Lipschitz optimization [\[36,](#page-28-0) [38,](#page-28-1) [39,](#page-28-2) [41\]](#page-28-3), eliminating the requirement of knowing the Lipschitz constant. In contrast to the stochastic methods discussed above, the DIRECT-type algorithms adhere to a deterministic pattern. A recent comprehensive numerical benchmark study involving various derivative-free global optimization solvers [\[45\]](#page-28-4) highlighted that particularly for problems with lower dimensions, DIRECT-type algorithms can significantly outperform stochastic approaches. Furthermore, certain combinations of hybrid local search algorithms based on DIRECT-type methods and finite differences [\[42\]](#page-28-5) demonstrated exceptional efficiency in solving high-dimensional problems. Consequently, designing and developing efficient DIRECT-type algorithms is crucial and driven by practical needs.

Inspired by these observations, we have recently introduced DIRECTGO, a MATLAB toolbox dedicated to DFGO. The latest release of DIRECTGO includes a comprehensive collection of 52 distinct algorithmic implementations based on the DIRECT framework. However, recent empirical studies [\[50,](#page-28-6) [51\]](#page-28-7) have highlighted that even more efficient DIRECT-type algorithms can be achieved by innovatively combining existing algorithmic steps. It seems that many authors may not spend enough time exploring the most suitable algorithmic framework when developing and publishing new algorithms of type DIRECT.

Therefore, this study introduces a novel framework called GENDIRECT, which offers a GENeralized DIRECT-type approach to derivative-free global optimization. GENDIRECT enables the construction of any known or previously unexplored DIRECTtype algorithm. Instead of developing yet another "new" DIRECT-type algorithm, GENDIRECT provides a rapid and effective way of combining different components to create customized DIRECT-type algorithms.

Using GENDIRECT, users can identify and utilize the most suitable DIRECT-type algorithm for a given optimization problem based on the latest advances in the field. Compared to the DIRECTGO toolbox and individual DIRECT-type algorithms, the GENDIRECT framework offers a significantly higher level of flexibility. In fact, GENDIRECT allows the design of a few hundred thousand combinations of DIRECTtype algorithms and facilitates user-friendly experimentation with new algorithmic components.

GENDIRECT is implemented as a separate extension of DIRECTGO, complemented by a dedicated graphical user interface (GUI). This GUI provides easy access to all the features and capabilities of GENDIRECT, ensuring a seamless user experience.

The capability of GENDIRECT is showcased by selecting five highly promising DIRECT-type algorithms from the existing literature, as identified in [\[45,](#page-28-4) [52\]](#page-28-8). By leveraging GENDIRECT, specific components that were identified as weaknesses in these algorithms are modified. As a result, some of these algorithms demonstrate significantly improved efficiency, showcasing the potential of GENDIRECT in optimizing and refining DIRECT-type algorithms using the most recent DIRECTGOLib v2.0.

This work makes several significant contributions, including

- 1. Introduction of a novel framework called GENDIRECT, which represents a GENeralized DIRECT-type algorithmic framework.
- 2. GENDIRECT provides an efficient and innovative approach to generate DIRECTtype optimization algorithms, whether they are existing algorithms or entirely novel ones, by combining different algorithmic components.
- 3. GENDIRECT allows for the creation of a few hundred thousand combinations of DIRECT-type algorithms, facilitating user-friendly experimentation and enabling new developments in optimization.
- 4. Description of the implementation of GENDIRECT as an evolution of DIRECTGO, complete with a separate graphical user interface (GUI) that ensures easy access to all its features. This implementation is free and open for anyone to use.
- 5. Demonstration of the potential of GENDIRECT by enhancing the efficiency of five chosen DIRECT-type algorithms through modifications. These modifications showcase the ability of GENDIRECT to improve algorithmic performance further.

In summary, this work contributes to the derivative-free global optimization field by introducing GENDIRECT, a versatile framework that enables efficient algorithm generation, offers extensive customization options, and shows improved efficiency in established DIRECT-type algorithms.

The remainder of the paper is organized as follows. Section [2](#page-3-0) presents a concise overview of key advancements in the realm of DIRECT-type algorithms. Section [3](#page-11-0) introduces and elaborates on the GENDIRECT framework. The experimental results of the newly developed algorithms and performance evaluation utilizing GENDIRECT are analyzed in Section [4.](#page-16-0) Lastly, Section [5](#page-25-0) offers concluding remarks and outlines potential avenues for future exploration in this field.

## <span id="page-3-0"></span>2 Background for GENDIRECT

#### 2.1 General structure of DIRECT-type algorithms

The DIRECT algorithm was originally designed to solve global optimization problems with box constraints [\(1\)](#page-1-0). Despite numerous proposals, most follow a similar algorithmic structure and involve three primary steps: selection, sampling, and partitioning (see Algorithm [1\)](#page-4-0). However, at first, DIRECT-type algorithms typically transform a feasible region  $D = [\mathbf{a}, \mathbf{b}]$  into a unit hyper-rectangle  $\bar{D} = [0, 1]^n$  referring to the original space  $(D)$  solely to evaluate the objective function  $f$  (as depicted in Algorithm [1,](#page-4-0) Lines [1](#page-4-1)[–5\)](#page-4-2).

The selection, partitioning, and sampling operations are executed within a normalized search domain  $\bar{D}$ . During each iteration, specific regions are identified as potentially optimal candidates (POC) and chosen for further investigation (see Algorithm [1,](#page-4-0) Line [7\)](#page-4-3). In DIRECT-type algorithms, the objective function is sampled and evaluated at various points within each POC, which are then subdivided into smaller sub-regions (see Algorithm [1,](#page-4-0) Lines [9](#page-4-4) and [10\)](#page-4-5). This selection, sampling, and subdivision process continues until a predefined limit is reached.

The subsequent subsections provide an overview of the primary techniques proposed for each step. Although the selection step precedes sampling and partitioning, we will initially focus on the latter because the selection step relies directly on the strategies employed in sampling and partitioning.

#### <span id="page-3-1"></span>2.2 Summary of sampling and partitioning schemes

In this section, we present a brief summary of seven primary sampling and partitioning approaches that have been proposed in existing literature [\[16,](#page-27-4) [17,](#page-27-3) [33,](#page-27-5) [37,](#page-28-9) [40,](#page-28-10) [52\]](#page-28-8) and implemented within the GENDIRECT framework. Table [1](#page-5-0)

<span id="page-4-2"></span><span id="page-4-1"></span>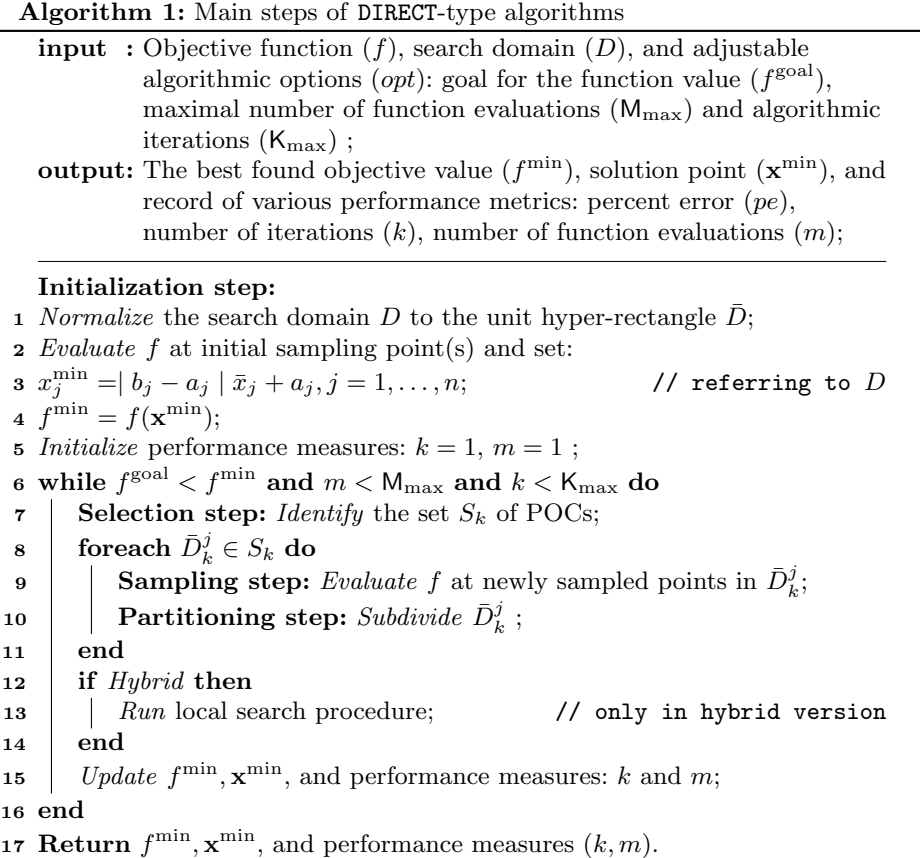

<span id="page-4-5"></span><span id="page-4-4"></span><span id="page-4-3"></span><span id="page-4-0"></span>provides an overview of these schemes, including illustrative examples from the initial iterations. Blue-colored sub-regions indicate the POCs in the current partition.

Although each of the seven schemes possesses distinct characteristics, they demonstrate significant similarities. Particularly, these schemes involve sampling new points and subdividing larger regions into smaller, non-overlapping sub-regions. In cases where there is more than one longest side, two primary strategies for division emerge:

- Subdivision along all dimensions with the maximum side length.
- Subdivision along a single dimension with maximum side length.

It is worth mentioning that the original DIRECT algorithm proposed subdividing along all dimensions. However, extensive experimentation has indicated that this approach does not consistently yield effective results.

| Notation<br>$&$ Source | Partitioning and sampling scheme                                                                                                    | An example of the initialization<br>and two subsequent iterations             |
|------------------------|----------------------------------------------------------------------------------------------------|-------------------------------------------------------------------------------|
| DTC $[16]$             | A hyper-rectangular partition based<br>on one-Dimensional Trisection, and<br>sampling points located at Centers.                                                                                                 | $\circ$<br>$\circ$<br>$\circ$<br>$\circ$<br>$\bullet$<br>$\bullet$<br>$\circ$ |
| $\bf DTDV$ [40]        | A hyper-rectangular partition based<br>on one-Dimensional Trisection, and<br>sampling points located<br>at<br>two<br>Diagonal Vertices.                                                                          |                                                                               |
| $DTCS$ [37]            | simplicial partition based<br>A<br>on<br>one-Dimensional<br><b>Trisection.</b><br>and<br>sampling points located at Centers of<br>Simplices.                                                                     | $\circ$<br>$\circ$<br>$\circ$<br>$\circ$<br>$\circ$<br>$\circ$<br>$\circ$     |
| <b>DBVS</b> [37]       | simplicial partition based<br>on<br>A<br>one-Dimensional<br>Bisection,<br>and<br>sampling points located at Vertices<br>of Simplices.                                                                            |                                                                               |
| DBDP $[33]$            | A hyper-rectangular partition based<br>on one-Dimensional Bisection, and<br>sampling points located<br>at<br>two<br>Diagonal Points equidistant between<br>themselves and a diagonal's vertices.                 | $\circ$<br>$\circ$<br>$\circ$<br>$\circ$                                      |
| $DBVD$ [4]             | A hyper-rectangular partition based<br>on one-Dimensional Bisection, and<br>sampling points located<br>at<br>one<br>Vertice and one Diagonal point with<br>a 2:3 diagonal distance from the<br>sampling vertice. | $\circ$<br>$\circ$<br>$\bullet$                                               |
| <b>DBC</b> [52]        | A hyper-rectangular partition based<br>on one-Dimensional Bisection, and<br>sampling points located at Center<br>points.                                                                                         | $\circ$<br>$\circ$                                                            |

<span id="page-5-0"></span>Table 1 Summary of sampling and partitioning schemes commonly utilized in DIRECT-type algorithms implemented within GENDIRECT (in ascending order of the year of publication)

# 2.3 Selection schemes

Initially, selecting POCs is straightforward since only one candidate is available, the entire feasible region. However, to introduce selection schemes in subsequent iterations, we must first establish the concept of the current partition  $(\mathcal{P}_k)$ , which in iteration  $k$ , is defined as

$$
\mathcal{P}_k = \{\bar{D}_k^i : i \in \mathbb{I}_k\},\
$$

where  $\bar{D}_k^i$  are hyper-rectangles (or simplices) and  $\mathbb{I}_k$  is the index set identifying the current partition  $\mathcal{P}_k$ . Then, the next partition,  $\mathcal{P}_{k+1}$ , is obtained by subdividing the selected POCs from the current partition  $\mathcal{P}_k.$ 

When identifying POCs, two crucial aspects come into play: the  $\bar{D}_k^i$  measure  $(\bar{\delta}_k^i)$  and the general quality based on the function values attained at the sample points.

## 2.3.1 Evaluating goodness of candidates

The values of the objective function obtained from the sampled points  $\mathbb{H}^i_k$  are utilized to assess the overall quality of the candidate. We refer to this value as the aggregated function value  $(\mathcal{F}_{k}^{\tilde{i}})$ , which represents the goodness of  $\bar{D}_{k}^{i}$ . In summary, four strategies have been presented to evaluate  $\mathcal{F}_{k}^{i}$  in the literature [\[52\]](#page-28-8) as defined in Definition [1.](#page-6-0)

<span id="page-6-0"></span>Definition 1 (Aggregated function values) Let:

- $\bar{\delta}_k^i$  is a measure of  $\bar{D}_k^i$ ;
- $\mathbf{x}_{\text{m}}^i$  is a midpoint of  $\overline{\tilde{D}}_k^i$ ;
- $\mathbf{x}^{\min}$  is a currently best found minimum point;
- $\mathbb{H}_k^i$  is a representative sampling index set of all sample points within  $\bar{D}_k^i$ ,
- card $(\mathbb{H}_k^i)$  is the cardinality of a set  $\mathbb{H}_k^i$ .

Then:

– Midpoint value based aggregated function value:

<span id="page-6-1"></span>
$$
\mathcal{F}_k^i = f(\mathbf{x}_{\text{m}}^i),\tag{2}
$$

– Minimum value based aggregated function value:

<span id="page-6-3"></span>
$$
\mathcal{F}_k^i = \min_{j \in \mathbb{H}_k^i} f(\mathbf{x}^j)
$$
 (3)

– Mean value based aggregated function value:

<span id="page-6-2"></span>
$$
\mathcal{F}_k^i = \frac{1}{\text{card}(\mathbb{H}_k^i)} \sum_{j=1}^{\text{card}(\mathbb{H}_k^i)} f(\mathbf{x}^j)
$$
(4)

– Midpoint and minimum values based aggregated function value:

<span id="page-6-4"></span>
$$
\mathcal{F}_{k}^{i} = \frac{1}{2} \left( \min_{j \in \mathbb{H}_{k}^{i}} f(\mathbf{x}^{j}) + f(\mathbf{x}_{m}^{i}) \right)
$$
(5)

The use of the  $\mathcal{F}_k^i$  evaluation strategy depends on the specific sampling strategy being utilized. For example, in the case of the DTC and DTCS schemes, the midpoint value-based  $\mathcal{F}_{k}^{i}$  is adopted since sampling is performed solely at a single midpoint. However, when there are multiple sampling points per candidate, alternative strategies have been shown to have a significant influence, as shown in previous work [\[47\]](#page-28-11).

## 2.3.2 Measuring candidates

Depending on the sampling strategy, basically only two different ways have been proposed to measure POCs:

<span id="page-7-2"></span>
$$
\bar{\delta}_k^i = \lambda d_k^i,\tag{6}
$$

$$
\bar{\delta}_k^i = \max_{j,l \in \mathbb{H}_k^i} \|\mathbf{x}^j - \mathbf{x}^l\|_2.
$$
 (7)

where  $\lambda \in [0,1]$  and  $d_k^i$  represents the Euclidean length of the diagonal of  $\overline{D}_k^i$ diagonal. A couple of significant points should be emphasized in this regard. First, instead of relying solely on the Euclidean norm, alternative norms (e.g.,  $\|\cdot\|_{\infty}$ ) have been observed to yield favorable results, as noted in the work [\[8\]](#page-26-3). Second, different partitioning schemes have employed various values for  $\lambda$ . For example, some schemes use  $\lambda = 1$ , which corresponds to the full length of the diagonal, as seen in [\[52\]](#page-28-8), while others adopt  $\lambda = 2/3$ , as demonstrated in [\[33\]](#page-27-5). However, since  $\lambda$ applies uniformly to all partition elements  $\bar{D}_k^i$  and serves solely to counterbalance the selection of POC, the choice of  $\lambda$  does not affect the performance of algorithms of type DIRECT.

## 2.3.3 Summary of POC selection schemes

To address the identified limitations of DIRECT-type algorithms, various POC selection schemes have been proposed. Definition [2](#page-7-0) defines the four most widely used and implemented selection schemes in GENDIRECT, while a summary of them is given in Table [1.](#page-5-0)

## <span id="page-7-0"></span>Definition 2 (Selection schemes) Let:

- $\mathcal{F}_{k}^{i}$  denotes the aggregated function value for  $\bar{D}_{k}^{i}$ ;
- $\bar{\delta}_k^i$  is a measure of  $\bar{D}_k^i$ ;
- $\mathbb{I}_k^i$   $\subseteq$   $\mathbb{I}_k$  represents a subset of indices that correspond to elements of  $\mathcal{P}_k$  sharing the same measure  $(\bar{\delta}_k^i)$ . Additionally,  $\mathbb{I}_k^{\min}$  contains the indices of elements with the smallest measure,  $\bar{\delta}_k^{\min}$ , while  $\mathbb{I}_k^{\max}$  — with the largest.

Then:

- *Original selection*: A candidate  $\bar{D}_k^j, j \in \mathbb{I}_k$  is said to be potentially optimal if there exists some rate-of-change (Lipschitz) constant  $\tilde{L} > 0$  such that

<span id="page-7-1"></span>
$$
\mathcal{F}_k^j - \tilde{L}\delta_k^j \le \mathcal{F}_k^i - \tilde{L}\delta_k^i, \quad \forall i \in \mathbb{I}_k,
$$
\n
$$
(8)
$$

- Aggresive selection: For each  $\mathbb{I}_k^i$  (min  $\leq i \leq$  max) select  $\bar{D}_k^j, j \in \mathbb{I}_k^i$  with the lowest  $\mathcal{F}_{k}^{j}$ , i.e.,

$$
\mathcal{F}_k^j \le \mathcal{F}_k^l, \quad \forall l \in \mathbb{I}_k^i. \tag{9}
$$

 $-$  Pareto selection: Select all candidates  $\bar{D}_k^i, i \in \mathbb{I}_k$  who are not dominated, which means that there is no other candidate  $\overline{D}_k^j, j \in \mathbb{I}_k$  that satisfies the condition:

$$
(\delta_k^j \ge \delta_k^i \wedge \mathcal{F}_k^j < \mathcal{F}_k^i) \vee (\delta_k^j > \delta_k^i \wedge \mathcal{F}_k^j \le \mathcal{F}_k^i). \tag{10}
$$

- Reduced Pareto selection: Select  $\bar{D}_k^i$  with the lowest  $\mathcal{F}_k^i$  and  $\bar{D}_k^j$  with the most extensive measure  $\delta_k^j$ , breaking ties in favor of a lower value of the aggregate function.

In summary, aggressive selection aims to choose a comprehensive set of candidates, ensuring that at least one candidate is selected from each group with different diameters  $(\delta_k^i)$  while prioritizing candidates with the lowest aggregated function value. Then, the number of candidates selected through Pareto-based criteria tends to exceed the original selection strategy. However, this approach, which emphasizes exploring candidates of intermediate sizes, can lead to slower convergence, particularly when dealing with less complex optimization problems. Therefore, the primary motivation behind introducing a reduced set of Pareto-optimal candidates was to address this issue.

It is important to note that when multiple equally good POC exist with the same  $\delta_k^i$  and  $\mathcal{F}_k^i$ , two distinct selection strategies are available:

- Select all equally good POC;
- Select only one with the highest index number.

Furthermore, selection schemes can integrate additional conditions to enhance the balance between local and global directions. The subsequent subsection provides a detailed examination of these conditions.

## <span id="page-8-1"></span>2.3.4 Additional approaches for improved local and global POC selection.

Excessive local refinement reduction techniques. To protect the algorithm against excessive refinement around current local minima  $f^{\min}$ , the authors in the DIRECT literature [\[6,](#page-26-4) [17,](#page-27-3) [25\]](#page-27-6) proposed incorporating one of the following conditions along with Eq. [\(8\)](#page-7-1) in the original selection scheme:

<span id="page-8-0"></span>
$$
\mathcal{F}_k^j - \tilde{L}\delta_k^j \le f^{\min} - \varepsilon |f^{\min}|,\tag{11}
$$

$$
\mathcal{F}_k^j - \tilde{L}\delta_k^j \le f^{\min} - \varepsilon |f^{\min} - f^{\text{median}}|,\tag{12}
$$

$$
\mathcal{F}_k^j - \tilde{L}\delta_k^j \le f^{\min} - \varepsilon |f^{\min} - f^{\text{average}}|.
$$
 (13)

Therefore, the lower Lipschitz bound of the POC must be lower than the current minimum value  $(f^{\min})$  to at least some extent. The parameter  $\varepsilon$  plays a crucial role in determining the adjustment of the lower Lipschitz bound. In the study conducted by [\[17\]](#page-27-3), favorable results were achieved using values of  $\varepsilon$  ranging from  $10^{-3}$  to  $10^{-7}$ , and a default value of  $\varepsilon = 10^{-4}$  is suggested. To reduce the sensitivity of the objective function to additive scaling, subtraction of the median value ( $f^{\text{median}}$ ) or the average ( $f^{\text{average}}$ ) value (as shown in Eqs. [\(12\)](#page-8-0) and [\(13\)](#page-8-0)) was proposed.

Restart technique for the  $\varepsilon$  parameter. In [\[5\]](#page-26-5), an adaptive scheme is introduced for the parameter  $\varepsilon$  to prevent wasteful function evaluations in minor regions  $\bar{D}_k^i$  where negligible improvements are expected. The restart technique begins with  $\varepsilon = 0$  and is maintained until an improvement is observed. However, if there is no improvement for five consecutive iterations, it suggests a potential stagnation at a local optimum. To address this, the algorithm switches to  $\varepsilon = 0.01$ . Within 50 iterations, the restart technique returns to  $\varepsilon = 0$  if an improvement is found or no progress is made. If another 50 iterations pass

| Notation &<br>Source   | Description                                                                                                    | Illustration of POCs selection (blue points)<br>using DIRECT on the same sample                                                                                                    |
|------------------------|----------------------------------------------------------------------------------------------------|----------------------------------------------------------------------------------------------------|
| Original [17]          | Original selection strategy.<br>Selects<br><b>POCs</b><br>based<br><sub>on</sub><br>the lower Lipschitz bound<br>estimates for all possible<br>Lipschitz constant values.             | 0.4<br>O<br>$\frac{1}{2}$<br>$\infty$ and $\infty$<br>0.3<br>8<br>$\circ$<br>$\tilde{K}^2$ 0.2<br>0.1<br>0.0<br>0.15<br>0.30<br>0.45<br>$0.60\,\delta_k^i$<br>0.00                            |
| Aggressive [3]         | Aggressive<br>selection<br>Selects<br>strategy.<br>at<br>least<br>one candidate from each<br>group of different diameters.                                                            | 0.4F<br>ŏ<br>0.3<br>$\tilde{\mathbf{K}}^*$ 0.2<br>0.1<br>0.0<br>0.15<br>0.30<br>$0.60\,\delta_k^i$<br>0.00<br>0.45                                                                            |
| Pareto <sup>[29]</sup> | Pareto<br>selection<br>strategy.<br>Selects all candidates that<br>are non-dominated on size<br>(the higher, the better) and<br>aggregated function value<br>(the lower, the better). | 0.4F<br>$\infty$ or and $\infty$<br>0.3<br>ලි<br>$\tilde{\mathbf{K}}^*$ 0.2<br>0.1<br>0.0<br>0.30<br>0.15<br>0.45<br>$0.60\,\delta_k^i$<br>0.00                                               |
| Reduced<br>Pareto [30] | Reduced<br>Pareto<br>selection<br><i>strategy</i> . Selects only two<br>candidates, the first and<br>the last point on the Pareto<br>front.                                           | $0.4 \vDash$<br>0000000<br>O<br>$\frac{8}{9}$<br>О<br>0.3<br>$\Theta$<br>$\circ$<br>$\tilde{\mathsf{L}}^{\ast\,0.2}$<br>0.1<br>O<br>0.0<br>0.15<br>0.30<br>0.45<br>$0.60\,\delta_t^i$<br>0.00 |

<span id="page-9-0"></span>Table 2 Summary of selection schemes implemented in GENDIRECT

without improvement, this indicates a possible discovery of the global minimum, requiring further refinement.

Multi-level candidate selection using different  $\varepsilon$  values. In [\[24,](#page-27-9) [26\]](#page-27-10), two alternative multi-level techniques are proposed for the candidate selection procedure, involving three different levels:

- Level 2: The DIRECT-type algorithm is executed with the usual settings, employing  $\varepsilon = 10^{-5}$ .
- Level 1: The selection is limited to 90% of  $\bar{D}_i^k \in \mathcal{P}^k$ , excluding 10% of the candidates with the largest measure. In this level,  $\varepsilon = 10^{-7}$  is used.
- Level 0: The selection is limited to  $10\%$  of the candidates with the largest measure, disregarding those excluded at level 1. Here,  $\varepsilon = 0$  is used.

Both strategies are recommended in the study cycle through these levels using a combination of the "W-cycle": 21011012. One of the methods [\[26\]](#page-27-10) employs a fixed  $\varepsilon = 10^{-4}$  value at all levels, while the other [\[24\]](#page-27-9) adheres to the rules mentioned above.

Globally-biased selection. In the works [\[34,](#page-27-11) [35\]](#page-27-12), a two-phase approach with global bias was introduced. The algorithm effectively determines the adequacy of exploring a local optimum by employing the globally biased scheme. It terminates the local phase (referred to as the "usual" phase) to prevent wasteful function evaluations by excessive local refinement. Upon stopping the usual phase, the algorithm seamlessly transitions into a global phase, wherein the hyper-rectangles chosen for further exploration must meet a minimum size requirement. This globally biased phase continues until a better minimum point is discovered or a maximum number of "global iterations" is reached. Subsequently, the algorithm reverts back to the usual phase. The search process alternates between these two phases, namely, the usual phase and the globally-biased phase, until a specified stopping condition is fulfilled.

Two-phase (Global-Local) selection. In the work [\[46\]](#page-28-12), a two-phase selection approach has been introduced. This approach expands the set of previously obtained POCs by incorporating additional candidates based on their proximity to the current best minimum point  $\mathbf{x}^{\min}$ . This expansion is performed by conducting a selection process using calculated distances (instead of aggregated function values) between the current best minimum point and all other candidates:

<span id="page-10-0"></span>
$$
\mathcal{F}_k^i = \|\mathbf{x}_{\text{m}}^i - \mathbf{x}^{\text{min}}\|_2. \tag{14}
$$

By including candidates that are closer to the current minimum point, this step facilitates faster and more extensive exploration around the current minimum point.

## <span id="page-10-1"></span>2.4 Acceleration through hybridization techniques

To our knowledge, three hybridization strategies have been proposed for DIRECTtype algorithms [\[14,](#page-27-13) [16,](#page-27-4) [27,](#page-27-14) [35\]](#page-27-12).

The first strategy, originally suggested by the author of the original DIRECT [\[16\]](#page-27-4), was later refined and improved in a work [\[35\]](#page-27-12). The concept behind this strategy involves performing a local search only when the algorithm achieves an improvement in the best current solution value, denoted  $f^{\min}$ . The best current solution  $f^{\min}$  can be updated using a local search method or a more suitable direct-type algorithm that enables faster local refinement.

The second strategy [\[14\]](#page-27-13) operates similarly to the first one. However, instead of performing a local search from a single starting point, this strategy employs a clustering algorithm to identify multiple appropriate starting points. The following steps are executed within this suggested method:

- The DIRECT-type algorithm is run for a fixed number of function evaluations, typically set at  $100n + 1$  as the default.
- The sampled points are analyzed using an adaptive clustering algorithm to determine the optimal number of clusters. Subsequently, a local search is performed from the best point within each cluster.
- Additionally, the DIRECT-type algorithm is run again.
- If the DIRECT-type algorithm improves  $f^{\min}$ , a final local search is performed from the best point.

In the third, aggressive strategy [\[27\]](#page-27-14), initiate a local search from the midpoint of each POC. However, this approach has faced significant criticism for potentially generating excessive local searches, as many starting points may converge to the same local optimum.

#### <span id="page-11-0"></span>3 GENDIRECT optimization software

This section describes the generalized algorithmic framework DIRECT. Fig. [1,](#page-12-0) illustrates the main architecture of the developed GENDIRECT. Specifically, there are three large boxes in Fig. [1,](#page-12-0) which represent the construction of the main DIRECT-type algorithmic steps within GENDIRECT:

- 1. The construction of partitioning and sampling scheme.
- 2. The construction of the selection scheme.
- 3. The construction of a hybridization scheme.

The following subsections will provide a detailed exploration of how to effectively utilize GENDIRECT using the MATLAB command line interface and the dedicated graphical user interface (GUI).

3.1 Utilizing GENDIRECT through the command line interface.

With GENDIRECT, users can swiftly and effectively establish and solve global optimization problems by constructing a DIRECT-type algorithm via the MATLAB command line interface. All relevant problem information is consolidated into a unified MATLAB structure, which is then passed to the solver to extract the required data.

For the GENDIRECT format, the solution process begins by generating the following structure:

alg = GENDIRECT();

The algorithm takes in a structured input that includes the optimization problem, dimension, lower and upper bounds, and a target value (if applicable). Here is an example code snippet illustrating how these parameters can be set:

```
alg.Problem.f = 'objfun'; % Objective function
alg.Problem.n = n; % Dimension
alg.Problem.x_L = zeros(n, 1); % Lower bounds
alg.Problem.x_U = ones(n, 1); % Upper bounds
alg.Problem.fgoal = 0.01; % Optimal value set as target
alg.Problem.info = false; % Extract info from problem
```
If the alg.Problem.info parameter is set to 'true', the algorithm retrieves all the relevant information about the objective function from the 'objfun' problem.

As we utilize test problems provided by DIRECTGOLib  $v2.0$  [\[49\]](#page-28-13), the stored information encompasses both the problem structure and the objective function. Consequently, the algorithms automatically extract all essential details from the given problem, including:

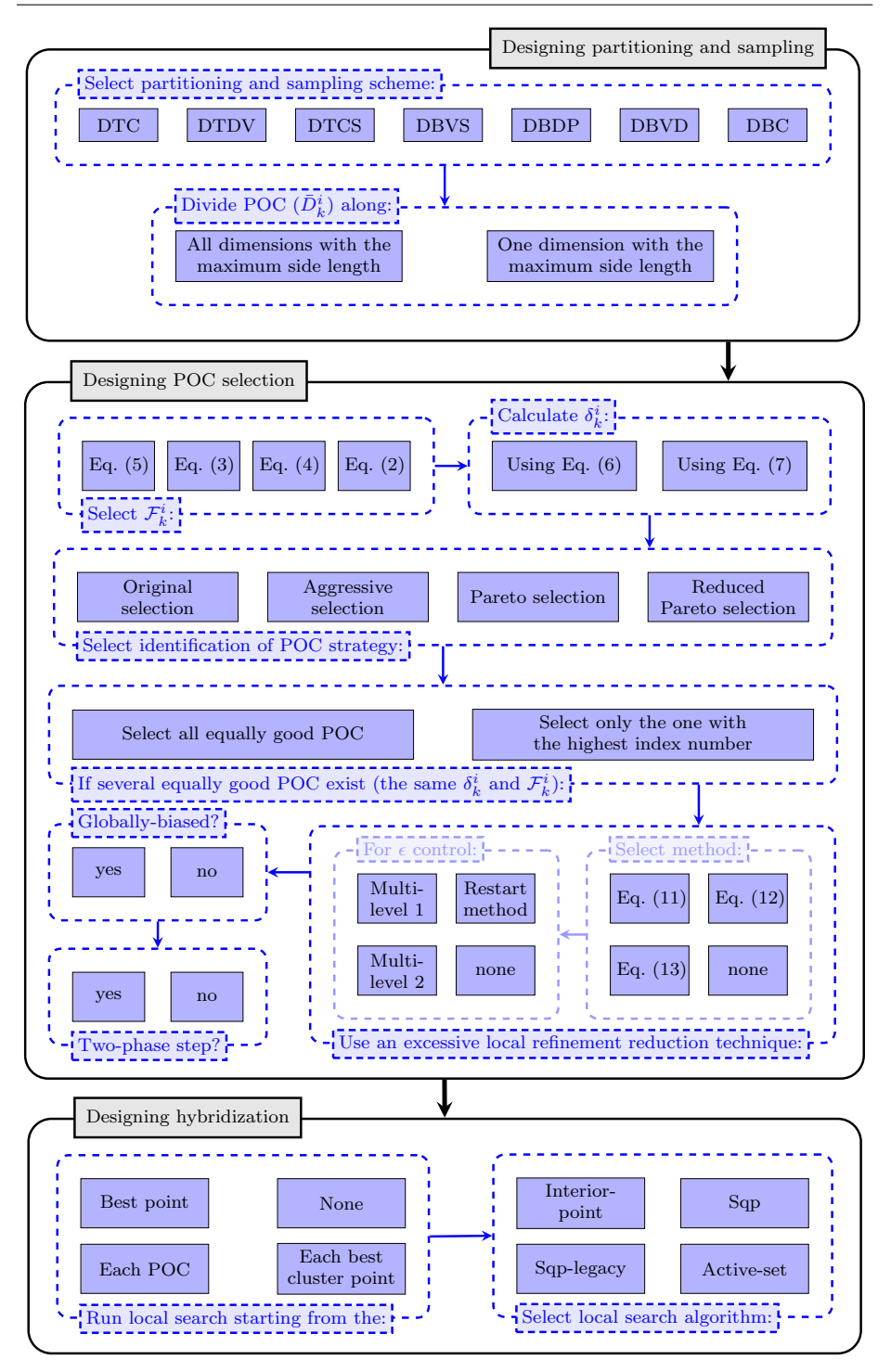

<span id="page-12-0"></span>Fig. 1 A flowchart for constructing DIRECT-type algorithm in GENDIRECT.

- The dimensionality of the problem;
- The lower and upper bounds for each variable;
- The objective function value of the known solution;
- The solution point.

For further guidance on the utilization of DIRECTGOLib v2.0, additional information can be found in references [\[44,](#page-28-14) [47\]](#page-28-11).

Users who want to customize the default algorithmic settings should utilize the optParam structure:

alg.optParam.maxevals = 100; % Maximal number of evaluations alg.optParam.maxits = 100; % Maximal number of iterations alg.optParam.showits = true; % Show iteration status

The next step involves constructing the algorithm using the procedures described in Table [3.](#page-14-0)

After completing these steps, the algorithm is ready to solve the given problem using the following line of code:

Results = alg.solve;

Once the algorithm completes its computations, it returns the Results structure, which contains the optimization outcomes.

The subsequent subsections will outline the process of constructing DIRECTtype algorithmic steps.

# 3.1.1 Designing partitioning and sampling scheme

To create a combination of DIRECT-type algorithms, the user needs to integrate components that determine the division and sampling strategy of the optimization domain. The core framework for constructing the partitioning and sampling strategy is illustrated in the top block of Fig. [1.](#page-12-0) The subsequent command lines illustrate how to configure the partitioning strategy of the original DIRECT algorithm:

alg.Partitioning.Strategy = 'DTC'; alg.Partitioning.SubSides = 'All';

As a result of the given partitioning and sampling scheme in Fig. [1,](#page-12-0) there are 14 possible combinations in GENDIRECT.

## 3.1.2 Designing the selection scheme

Once the partitioning and sampling strategy has been established, the subsequent task is to determine the POC selection scheme. Here is an example that illustrates the parameter values required for performing POC selection introduced in the original DIRECT algorithm:

| Step          | Parameter      | Description                                                                                                    |  |  |  |  |  |
|---------------|----------------|----------------------------------------------------------------------------------------------------|--|--|--|--|--|
|               | Strategy       | Specify partitioning and sampling scheme (see Table 1): $DTC$ ,<br>DTDV, DTCS, DBVS, DBDP, DBVD, or DBC.                                   |  |  |  |  |  |
| Partitioning  | SubSides       | Specify subdivision strategy for multiple longest sides (see<br>Section 2.2): One or ALL.                                                  |  |  |  |  |  |
|               | AggrFuncVal    | Specify strategy for a aggregated function value: Midpoint<br>$(Eq. (2))$ , Minimum $(Eq. (3))$ , Mean $(Eq. (4))$ or MidMin $(Eq. (5))$ . |  |  |  |  |  |
|               | CandMeasure    | Specify strategy for a measure: $Diagonal$ (Eq. $(6)$ ), or LongSide<br>(Eq. (7)).                                                         |  |  |  |  |  |
|               | Strategy       | Specify selection scheme (see Table 2): $0$ riginal, Aggressive,<br>Pareto, or RedPareto.                                                  |  |  |  |  |  |
|               | EqualCand      | Specify behavior for equally good POC: All or One.                                                                                         |  |  |  |  |  |
| Selection     | SolRefin       | Specify excessive local refinement reduction technique: Min<br>$(Eq. (11))$ , Median $(Eq. (12))$ , Average $(Eq. (13))$ or Off.           |  |  |  |  |  |
|               | Ep             | Specify the value for $\varepsilon$ (Eqs. (11), (12), (13)): $10^{-4}$ .                                                                   |  |  |  |  |  |
|               | ControlEp      | Specify control technique for $\varepsilon$ (see Section 2.3.4): Off, Restart,<br>MultiLevel1 or MultiLevel2.                              |  |  |  |  |  |
|               | GloballyBiased | Enable globally-biased POC selection (see Section 2.3.4). Off<br>or On.                                                                    |  |  |  |  |  |
|               | TwoPhase       | selection<br>of POC<br>Enable<br>two-phase<br>using<br>Distances<br>$(Eq. (14))$ (see Section 2.3.4): Off or On.                           |  |  |  |  |  |
| Hybridization | Strategy       | Specify hybridization strategy (see Section 2.4): Off, Single,<br>Clustering or Aggressive.                                                |  |  |  |  |  |
|               | LocalSearch    | Specify derivative-free local search subroutine: interior-point,<br>sqp, sqp-legacy or active-set.                                         |  |  |  |  |  |
|               | MaxIterations  | Specify the maximum iteration limit for a single local search<br>subroutine call: 1000.                                                    |  |  |  |  |  |
|               | MaxEvaluations | Specify the maximum function evaluation limit for a single local<br>search subroutine call: 3000.                                          |  |  |  |  |  |

<span id="page-14-0"></span>Table 3 The parameters of GENDIRECT used to construct DIRECT-type algorithms, with default values highlighted in blue.

```
alg.Selection.AggrFuncVal = 'Midpoint';
alg.Selection.CandMeasure = 'Diagonal';
alg.Selection.Strategy = 'Original';
alg.Selection.EqualCand = 'All';
alg.Selection.SolRefin = 'Min';
alg.Selection.Ep = 0.0001;
alg.Selection.ControlEp = 'Off';
alg.Selection.GloballyBased = 'Off';
alg.Selection.TwoPhase = 'Off';
```
When the two-phase selection step is enabled, as demonstrated in the following code snippet:

alg.Selection.TwoPhase = 'On';

the algorithm uses the designed selection scheme ('alg.Selection') to expand the set of promising candidate solutions (POC) based on the calculated distances obtained using Eq. [\(14\)](#page-10-0). It is easy to calculate in Fig. [1,](#page-12-0) there are 4096 different combinations for the selection steps of POC in GENDIRECT.

#### 3.1.3 Designing hybridization scheme

In the third block of Fig. [1,](#page-12-0) users are required to select the desired hybridization technique. There are only 13 possible combinations available in this block.

For example, to specify a hybridization scheme that utilizes a strategy calling an SQP local search (parameter sqp) subroutine only when an improvement in the best current solution is achieved (parameter Single), the following code can be used:

```
alg.Hybridization.Strategy = 'Single';
alg.Hybridization.LocalSearch = 'sqp';
```
#### 3.2 Utilizing GENDIRECT through the graphical user interface

GENDIRECT is also accessible through the graphical user interface (GUI) of DIRECTGO. This GUI enables users to use GENDIRECT without requiring prior programming or algorithmic knowledge. To access the GENDIRECT tool, users can navigate to the MATLAB APPS menu on the toolbar. Within DIRECTGO, the generalized DIRECT algorithm (GENDIRECT) can be selected from the algorithm drop-down menu.

The graphical interface of the main toolbox window DIRECTGO is depicted in Fig. [2.](#page-16-1) The GENDIRECT window is centrally located in the GUI and facilitates the construction of the DIRECT algorithm by providing user-friendly functionalities. For more comprehensive details of DIRECTGO, see [\[47\]](#page-28-11).

## 3.3 Remarks regarding the extension of GENDIRECT

GENDIRECT comprises two primary components, as illustrated in Fig. [3.](#page-16-2) Firstly, a function block encompasses various implementations of the steps involved in DIRECT-type algorithms. Secondly, the control structure ensures the seamless connection of algorithm components, facilitating the execution of the algorithm.

If a researcher intends to integrate a newly proposed step into GENDIRECT, the function should be added to the function block. Ensuring that the implemented function adheres to the existing code's style is important. Subsequently, in the control function of GENDIRECT, the newly created function should be incorporated accordingly, allowing GENDIRECT to utilize it effectively.

| <b>A</b> MATLAB App |                                                                                       |                                          |                                           |                                                |                              |                                                                    | $\Box$<br>$\times$<br>-                                               |
|---------------------|---------------------------------------------------------------------------------------|------------------------------------------|-------------------------------------------|------------------------------------------------|------------------------------|--------------------------------------------------------------------|-----------------------------------------------------------------------|
|                     | DIRECTGOLIb - DIRECT Global Optimization<br>test problems Library<br>$or \bigcirc$ on |                                          |                                           | Problem setup and results                      | <b>UNIV</b><br>1579          | <b>Algorithm</b>                                                   | DIRECT-type algorithms<br>Agressive DIRECT                            |
|                     | DIRECTGOLIb v2.0                                                                      |                                          |                                           | Import optimization problem                    |                              | <b>GENDIRECT</b>                                                   | ON                                                                    |
| Problem type        | Box-constrained<br>$\mathbf{v}$                                                       | Objective Function                       |                                           | <b>Constraint Functions</b>                    |                              |                                                                    |                                                                       |
| <b>Function</b>     | Pinter                                                                                |                                          | Browse<br>Example                         |                                                | Browse<br>Example            |                                                                    | Select algorithm implementation                                       |
| Soliution           | $\bullet$                                                                             | Stoping conditions                       | Input parameters<br>Bound options         | <b>GENDIRECT</b>                               |                              |                                                                    | · based on dynamic data structures<br>based on static data structures |
| <b>Constraints</b>  | $\circ$                                                                               | Partitioning                             | Selection                                 |                                                | Hybridization                | parallel version                                                   |                                                                       |
|                     | Display the graph of the objective function                                           | Strategy DBDP<br>$\mathbf v$             | AggrFuncVal Mean<br>$\mathbf{r}$          | SolRefin Median                                | Strategy Off<br>$\mathbf{v}$ |                                                                    |                                                                       |
| Density             | 0.01<br>Plot                                                                          | SubSides<br>$\circ$ One<br>$\bigcap$ All | CandMeasure<br>○ Diagonal ● LongSide      | ControlEp   Off<br>٠                           | LocalSearch interio v        |                                                                    |                                                                       |
|                     |                                                                                       |                                          | Original <b>v</b><br>Strategy             | GloballyBiased<br>$\bigcirc$ off<br>$\circ$ on | 3000<br>MaxEvaluations       |                                                                    | <b>Start</b>                                                          |
| $350 -$<br>$300 -$  |                                                                                       |                                          | EqualCand<br>$\bigcap$ All<br>$\circ$ One | TwoPhase<br>$\odot$ Off<br>$\bigcirc$ On       | 1000<br>Maxiterations        |                                                                    |                                                                       |
| $250 -$             |                                                                                       |                                          |                                           | <b>Results</b>                                 |                              |                                                                    | Convergence plot                                                      |
| $200 -$             |                                                                                       | Number of iterations:                    | 29                                        | Point                                          |                              |                                                                    |                                                                       |
| $150 -$             |                                                                                       | Number of evaluations:                   | 108                                       |                                                | $-8.1380e + 04$              | $\frac{9}{8}$ 50.9828                                              |                                                                       |
| $100 -$             |                                                                                       | Time(s):                                 | 0.04192                                   | $\overline{2}$                                 | $-8.1380e + 04$              |                                                                    |                                                                       |
| $50 -$<br>$-10$     | $-10$                                                                                 | Founded solution:                        | 0.00004309                                |                                                |                              | $\frac{6}{15}$ 25.4914<br>$\frac{6}{15}$<br>0.0000<br>$\mathbf{A}$ | 15<br>22<br>$\overline{z}$<br>30<br>Iterations                        |

Fig. 2 A snapshot of the graphical user interface (GUI) of GENDIRECT in the DIRECTGO software package.

<span id="page-16-2"></span>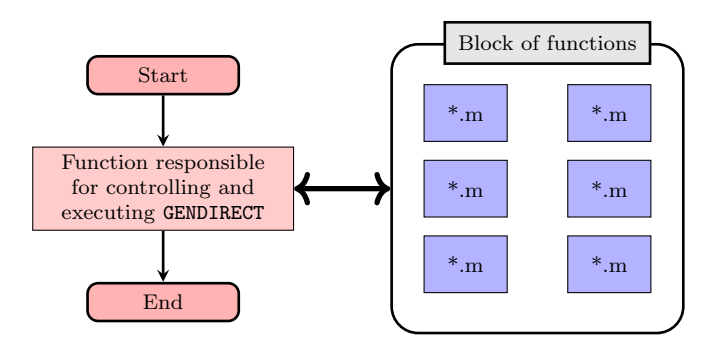

Fig. 3 The framework of the generalized DIRECT algorithm system (GENDIRECT)

#### <span id="page-16-0"></span>4 Simulation results and in-depth analysis

This section presents an analysis of the experimental results for newly developed improved algorithms and their performance evaluation using GENDIRECT.

#### 4.1 An overview of benchmark test problems

We employed a comprehensive set of 324 benchmark test functions to thoroughly evaluate the newly proposed GENDIRECT algorithm. These test problems were sourced from the latest version of the DIRECTGOLib v2.0 library [\[43\]](#page-28-15), which is built within the MATLAB environment. The DIRECTGOLib v2.0 integrates ten libraries and collections of well-established and recently developed test problems.

In Table [4,](#page-17-0) we present a summary of DIRECTGOLib v2.0 and its constituent libraries. The table provides essential details, including references, publication years, the pool of problems, and the counts of scalable, separable, and multi-modal problems. Specifically, the table comprises 136 test problems with fixed dimensions and 188 test benchmarks that can be adjusted to any dimension

<span id="page-16-1"></span>

size  $(n)$ . For these test problems, we consider instances with variables set at  $n = 2, 5$ , and 10. However, it is worth noting that some functions, such as certain CEC functions [\[23,](#page-27-15) [55\]](#page-28-16), are not applicable in all dimensions.

In our study, we thoroughly examined a total of 634 test problems available in DIRECTGOLib v2.0 to ensure comprehensive and robust evaluations of the proposed algorithmic framework GENDIRECT.

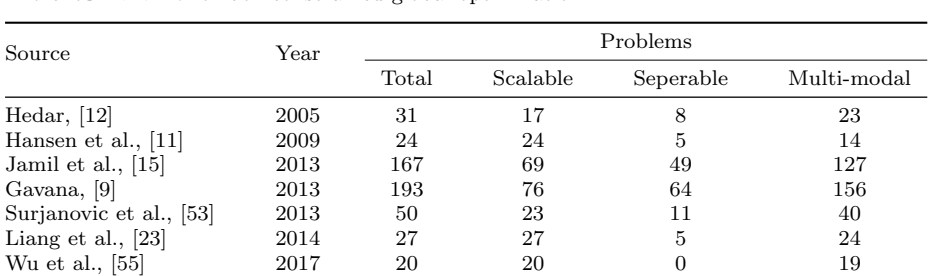

01 Oldenhuis, [\[32\]](#page-27-17) 2020 41 12 5 33<br>
Laveb. [1] 2022 18 18 2 16

Kudela et al., [\[20\]](#page-27-18) 2022 8 8 8 8 Stripinis et al., [\[43\]](#page-28-15) 2023 324 188 97 261

<span id="page-17-0"></span>Table 4 Compilation of test problems from various libraries in the latest version of the DIRECTGOLib v2.0 for box-constrained global optimization.

In order to ensure that the global minimum point does not coincide with the initial sampling point in any tested algorithm, we employ shift operations. In other words, we randomly shift the solutions in the X-space. This involves transforming a given point  $\bf{x}$  into  $\hat{\bf{x}}$  using the following equation:

<span id="page-17-1"></span>
$$
\hat{x}_j = \min\left\{\max\left\{x_j - \rho_j \lambda \vec{x}_j, a_j\right\}, b_j\right\}, \ j = 1, ..., n. \tag{15}
$$

Here,  $\vec{x}$  is a randomly distributed random direction vector generated using the Mersenne-Twister pseudorandom generator, and  $\lambda$  is a step size that serves two important purposes:

- It prevents the global optima from moving outside of the feasible region.
- It allows for a more efficient placement of the solution within the problem domain, considering that different problems may have significantly different domain sizes.

The value of  $\lambda$  is calculated by solving the following linear programming problem:

$$
\max \lambda
$$
  
s.t.  $\mathbf{x}^* + \lambda \vec{\mathbf{x}} \ge \mathbf{a}$   
 $\mathbf{x}^* + \lambda \vec{\mathbf{x}} \le \mathbf{b}$  (16)

The shift operation introduces the possibility of regions outside the original feasible range [a, b] where, in certain instances, points with lower function values than the global optimum within the original feasible range may exist. To tackle this issue, the transformed vector  $\hat{\mathbf{x}}$  [\(15\)](#page-17-1) is restricted to lie within the range [a, b] using min-max functions.

Layeb,  $[1]$ 

Nevertheless, one drawback of this approach is that the functions become "flat" in areas where the min-max restriction is applied. These flat regions increase in size as the value of  $\lambda$  increases. To address this concern, we opted to limit the range of the randomly generated shift vector by assigning a uniformly distributed random multiplication rate  $\rho_j \in [0, 0.1]$  to each dimension  $j = 1, ..., n$ .

For convenient access to all test problems utilized in this paper and to replicate the random shift vectors, we created a dedicated MATLAB script in the "Scripts/MPC" directory of the GitHub repository (<https://github.com/blockchain-group/DIRECTGO>). These scripts serve as valuable tools for reproducing the findings presented in this investigation and for comparing and evaluating newly developed algorithms.

## 4.2 Setup and fundamental basis for algorithm comparison

All computations were executed on an Intel(R)  $\text{Core}^{TM}$  i5-10400 @ 2.90GHz Processor running MATLAB R2023a. The algorithms' solutions were compared with the globally optimal solution for each problem, and we considered the solver successful when the objective function value of a solution was within 0.01% of the global optimum.

For all analytical test cases with a known global optimum  $f^*$ , we employed a stopping criterion based on the percent error  $(pe)$ , as defined below:

$$
pe = 100 \times \begin{cases} \frac{f(\mathbf{x}) - f^*}{|f^*|}, & f^* \neq 0\\ f(\mathbf{x}), & f^* = 0 \end{cases}
$$
 (17)

The algorithms were terminated under the following conditions:

- When the (*pe*) became smaller than  $\varepsilon_{\rm pe} = 0.01$ .
- When the number of function evaluations exceeded the prescribed limit  $M_{\text{max}} = n \times 10^5.$
- When the execution time exceeded  $T_{\text{max}} = 30$  CPU minutes. In such cases, the final result was set to  $n \times 10^5$  to facilitate further processing of the result.

## 4.3 Algorithm design in GENDIRECT

Considering that the developed GENDIRECT software allows for a large number of combinations, identifying the most effective ones may require a substantial amount of time and effort. Therefore, we cannot guarantee that the algorithms presented are the most efficient within GENDIRECT. Furthermore, the benchmark set includes numerous distinct problems, such as discontinuous, non-differentiable, multi-modal, non-symmetric, and plateau functions. It is improbable that a single combination will be the most efficient for all of these diverse problem types.

According to the no-free lunch theorem for optimization [\[54\]](#page-28-18), there exists no universal optimization algorithm that performs optimally on all types of optimization problems. As a result, certain modifications and additions to specific algorithms may not enhance performance on all problems and could even lead to a decline in performance in certain cases. Therefore, the most optimal approach would involve leveraging machine learning-enhanced automated algorithm selection techniques [\[19\]](#page-27-19) to generate algorithms tailored to specific problems. However, this avenue remains a part of our future work and has yet to be explored.

To showcase the benefits of GENDIRECT software, we conducted an experiment involving five existing DIRECT-type algorithms: 1-DTC-GL [\[51\]](#page-28-7), HALRECT-IA [\[45\]](#page-28-4), MrDIRECT [\[26\]](#page-27-10), BIRMIN [\[35\]](#page-27-12), and DIRMIN [\[28\]](#page-27-20). Our aim was to improve their average performance across a designated set of test problems by introducing new algorithmic steps or substituting existing ones.

In Table [5,](#page-19-0) we present five variants for each of the five selected algorithms, with their improved versions. For pure algorithms of DIRECT-type, which are characterized by slow solution refinement, enhancing their performance was achieved by incorporating local search techniques. On the other hand, for hybrid methods, we made different adjustments to improve their performance. Specifically, for the BIRMIN algorithm, our goal was to increase the number of evaluations per iteration through enhancements, while for the DIRMIN algorithm, we pursued the opposite approach.

<span id="page-19-0"></span>Table 5 Description of used parameters for each selected algorithm and their improved versions in GENDIRECT. The blue color indicates the parameter that has been substituted or has been added.

| Original algorithm parameters        | $1-DTC-GL$                   | HALRECT-IA                   | MrDIRECT                     | <b>BTRMTN</b>                | DIRMIN                       |
|--------------------------------------|------------------------------|------------------------------|------------------------------|------------------------------|------------------------------|
| Partitioning. Strategy               | $'$ DTC $'$                  | $^{\prime}$ DBC $^{\prime}$  | 'DTC'                        | 'DBDP'                       | $'$ DTC $'$                  |
| Partitioning.SubSides                | $^{\prime}$ One $^{\prime}$  | $'$ All $'$                  | $'$ All $'$                  | $^{\prime}$ One $^{\prime}$  | $'$ All $'$                  |
| Selection. AggrFuncVal               | 'Midpoint'                   | 'MidMin'                     | 'Midpoint'                   | 'Min'                        | 'Midpoint'                   |
| Selection.CandMeasure                | 'Diagonal'                   | 'Diagonal'                   | 'Diagonal'                   | 'Diagonal'                   | $'$ Diagonal $'$             |
| Selection. Strategy                  | 'Pareto'                     | 'Aggressive'                 | $'$ Original $'$             | $'$ Original $'$             | $'$ Original $'$             |
| Selection. EqualCand                 | $^{\prime}$ One $^{\prime}$  | $^{\prime}$ One $^{\prime}$  | $'$ All $'$                  | $^{\prime}$ One $^{\prime}$  | $'$ All $'$                  |
| Selection.SolRefin                   | $^{\prime}$ Of f $^{\prime}$ | $^{\prime}$ Of f $^{\prime}$ | $^{\prime}$ Min $^{\prime}$  | 'Min'                        | 'Min'                        |
| Selection.Ep                         |                              |                              | 0.0001                       | 0.0001                       | 0.0001                       |
| Selection.ControlEp                  | $^{\prime}$ Of f $^{\prime}$ | $^{\prime}$ Of f $^{\prime}$ | 'MultiLevel1'                | $^{\prime}$ Of f $^{\prime}$ | $^{\prime}$ Of f $^{\prime}$ |
| Selection.GloballyBiased             | $'$ <sup>1</sup>             | $'$ Of $f'$                  | $^{\prime}$ Of f $^{\prime}$ | $^{\prime}$ On $^{\prime}$   | '0ff'                        |
| Selection.TwoPhase                   | $^{\prime}$ On $^{\prime}$   | $'$ Of $f'$                  | $^{\prime}$ Of f $^{\prime}$ | $'$ nff $'$                  | $'$ nff $'$                  |
| Hybridization.Strategy               | $^{\prime}$ Of f $^{\prime}$ | $^{\prime}$ Of f $^{\prime}$ | $^{\prime}$ Of f $^{\prime}$ | 'Single'                     | 'Aggressive'                 |
| Hybridization.LocalSearch            | -                            |                              |                              | $'$ interior-point $'$       | $'$ interior-point'          |
| Hybridization.MaxIterations          | -                            |                              |                              | 1000                         | 1000                         |
| Hybridization. MaxEvaluations        | $\overline{\phantom{0}}$     |                              |                              | 3000                         | 3000                         |
| <b>Improved</b> algorithm parameters | $1-DTC-GL$                   | HALRECT-IA                   | MrDIRECT                     | <b>BIRMIN</b>                | DIRMIN                       |
| Partitioning. Strategy               | $'$ DTC $'$                  | $^{\prime}$ DBC $^{\prime}$  | $'$ DTC $'$                  | 'DBDP'                       | $'$ DTC $'$                  |
| Partitioning.SubSides                | $^{\prime}$ One $^{\prime}$  | $'$ All $'$                  | $'$ All                      | $'$ All $'$                  | $'$ All $'$                  |
| Selection. AggrFuncVal               | 'Midpoint'                   | 'MidMin'                     | 'Midpoint'                   | 'Min'                        | 'Midpoint'                   |
| Selection.CandMeasure                | 'Diagonal'                   | 'Diagonal'                   | 'Diagonal'                   | 'Diagonal'                   | 'LongSide'                   |
| Selection. Strategy                  | 'Pareto'                     | 'Aggressive'                 | $'$ Original $'$             | 'Pareto'                     | $'$ Original $'$             |
| Selection. EqualCand                 | $^{\prime}$ One $^{\prime}$  | $^{\prime}$ One $^{\prime}$  | $'$ All $'$                  | $^{\prime}$ One $^{\prime}$  | $^{\prime}$ One $^{\prime}$  |
| Selection.SolRefin                   | $^{\prime}$ Of f $^{\prime}$ | $'$ Off $'$                  | 'Min'                        | 'Min'                        | 'Median'                     |
| Selection.Ep                         |                              | -                            | 0.0001                       | 0.0001                       | 0.0001                       |
| Selection.ControlEp                  | $^{\prime}$ Of f $^{\prime}$ | $^{\prime}$ Of f $^{\prime}$ | /MultiLevel1                 | $'$ <sup>1</sup>             | $^{\prime}$ Of f $^{\prime}$ |
| Selection.GloballyBiased             | $'$ Off $'$                  | $^{\prime}$ Of f $^{\prime}$ | $'$ Off $'$                  | $^{\prime}$ 0n $^{\prime}$   | $'$ Off $'$                  |
| Selection.TwoPhase                   | $^{\prime}$ On $^{\prime}$   | $'$ Off $'$                  | $'$ Off $'$                  | $'$ Off $'$                  | $'$ Off $'$                  |
| Hybridization.Strategy               | 'Single'                     | 'Aggressive'                 | 'Clustering'                 | 'Single'                     | 'Aggressive'                 |
| Hybridization. LocalSearch           | 'sqp'                        | 'sqp'                        | $^{\prime}$ sqp $^{\prime}$  | 'sqp'                        | 'interior-point'             |
| Hybridization. MaxIterations         | 1000                         | 1000                         | 1000                         | 1000                         | 1000                         |
| Hybridization. MaxEvaluations        | 3000                         | 3000                         | 3000                         | 3000                         | 3000                         |

It is essential to note that the construction of the original algorithms within GENDIRECT may not always produce identical results to the implementations provided in DIRECTGO [\[48\]](#page-28-19). The discrepancy in the results can be attributed to the numerical tolerances used in the implementations, which play a critical role in the outcome. For instance, authors might employ rounding on hyper-rectangle measure sizes, enabling them to group extremely small hyper-rectangles together.

Additionally, they might consider two function values identical if their difference is below a certain threshold. These variations in the implementations can significantly impact the selection of POCs.

## 4.4 Results and discussions

In this section, we conduct a performance evaluation of ten DIRECT-type algorithms, five of which are newly generated with GENDIRECT. The experimental results presented in this evaluation can also be accessed digitally in the "Results/MPC" directory of the GitHub repository, available at <https://github.com/blockchain-group/DIRECTGO>.

## 4.4.1 Comparison of success rates and function evaluations utilization

Table [6](#page-20-0) provides an overview of the success rates achieved by the ten DIRECT-type approaches considered on various subsets of the DIRECTGOLib v2.0 test problems. In particular, improvements that effectively improve the performance of the original algorithm are highlighted in green, while those that lead to deteriorating results are marked in red. The most remarkable enhancements in success rates were observed in the case of the algorithm that performed worst in this study (MrDIRECT) after applying the improvements. Its enhanced version yielded a remarkable increase in the success rate of 15.78%. Moreover, the most significant improvements were evident in the resolution of uni-modal problems, where the pure MrDIRECT version failed to locate the desired solutions within the allocated evaluation budget in 32.41% fewer instances.

|                  | Percentage of solved problems |                        |       |                          |       |                      |       |
|------------------|-------------------------------|------------------------|-------|--------------------------|-------|----------------------|-------|
| Algorithm        | Overall                       | Separability<br>$^{+}$ |       | Multi-modality<br>$^{+}$ |       | Scalability<br>$\pm$ |       |
| $Impr. 1-DTC-GL$ | 82.18                         | 91.71                  | 77.62 | 77.30                    | 98.62 | 78.92                | 94.12 |
| Orig. 1-DTC-GL   | 80.60                         | 91.71                  | 75.29 | 75.66                    | 97.24 | 76.91                | 94.12 |
| Impr. HALRECT-IA | 78.08                         | 87.32                  | 73.66 | 72.19                    | 97.93 | 73.69                | 94.12 |
| Orig. HALRECT-IA | 67.35                         | 76.59                  | 62.94 | 62.58                    | 83.45 | 62.45                | 85.29 |
| Impr. MrDIRECT   | 64.20                         | 78.05                  | 57.58 | 55.42                    | 93.79 | 59.84                | 80.15 |
| Orig. MrDIRECT   | 48.42                         | 65.85                  | 40.09 | 44.58                    | 61.38 | 43.17                | 67.65 |
| Impr. BIRMIN     | 75.08                         | 83.90                  | 70.86 | 68.30                    | 97.93 | 70.68                | 91.17 |
| Orig. BIRMIN     | 70.66                         | 82.43                  | 65.03 | 63.60                    | 94.48 | 65.06                | 91.17 |
| Impr. DIRMIN     | 76.34                         | 84.39                  | 72.49 | 70.34                    | 96.55 | 71.28                | 94.85 |
| Orig. DIRMIN     | 77.76                         | 84.88                  | 74.36 | 72.19                    | 96.55 | 73.09                | 94.85 |

<span id="page-20-0"></span>Table 6 Comparison of the success rates of different algorithms in solving test problems with various characteristics.

Among the pure DIRECT-type algorithms, the 1-DTC-GL algorithm exhibited the lowest increase in success rates. When considering the allocated budget for function evaluations, the improved algorithm 1-DTC-GL failed to provide a solution to the 113 problems, while the original version struggled with the 123 problems. An

important observation is that the original algorithm 1-DTC-GL performed quite well, surpassing the overall performance of the improved versions of other less efficient algorithms.

The enhancements in the hybrid algorithms resulted in increased success rates only for the BIRMIN algorithm, whereas the success rates for the DIRMIN algorithms exhibited a slight deterioration in most of the subsets considered. Despite the improvement achieved in the BIRMIN algorithm, it still remained outperformed by both versions of the DIRMIN algorithm in almost all cases.

Fig. [4](#page-21-0) presents a box plot that compares algorithms based on function evaluations per dimension on all test problems. An important distinction between pure and hybrid algorithms is that pure algorithms generally require more function evaluations, even for relatively simple optimization problems. On the contrary, hybrid algorithms demonstrate the ability to solve such problems quickly and efficiently. Among the algorithms, almost all hybrid algorithms achieved similar lowest first-quartile values, indicating that these methods could solve at least 25% of the test problems faster than pure algorithms. Specifically, four algorithms (original and improved DIRMIN, improved BIRMIN, and improved 1-DTC-GL) were in the lowest first quartile. On the contrary, the original HALRECT-IA and original 1-DTC-GL algorithms exhibited the worst first-quartile performance, each requiring approximately nine and six times more function evaluations, respectively, than the best-performing algorithm, DIRMIN.

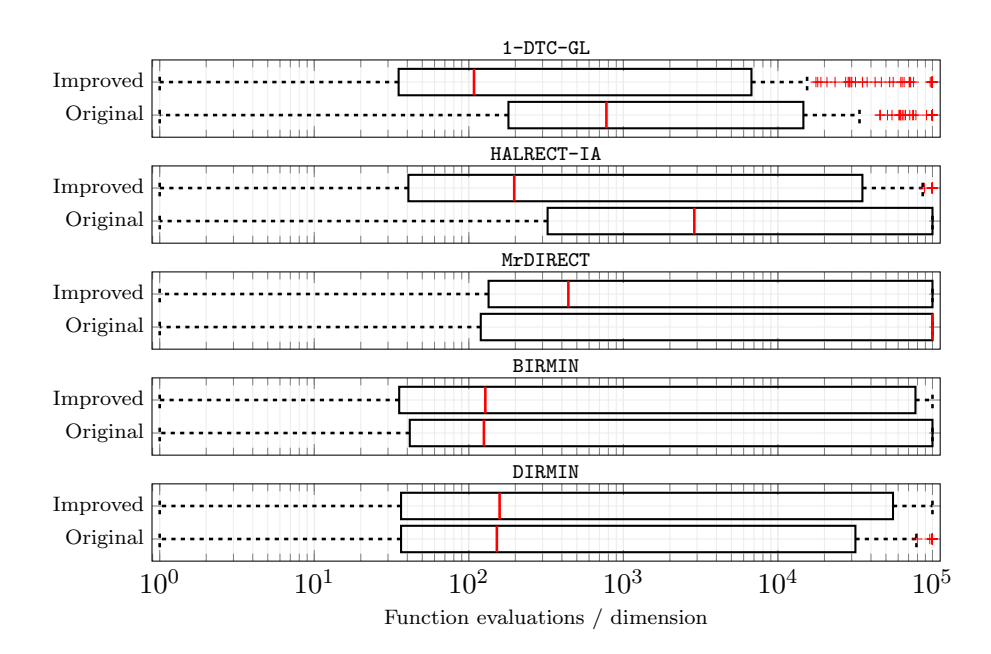

<span id="page-21-0"></span>Fig. 4 Box plot graphical comparison of algorithms performance based on function evaluations per dimension across all test problems.

The improved algorithm 1-DTC-GL demonstrated the best median value, while its pure counterpart, the original version 1-DTC-GL, had the third worst median value in these studies. The addition of the local search procedure to the 1-DTC-GL algorithm reduced the median value by nearly eight times, resulting in a significant improvement in its performance. Interestingly, the median value of the original algorithm MrDIRECT is equal to the maximum number of function evaluation budgets  $(M_{\text{max}})$ , indicating that the algorithm could not solve more than half of the test problems. However, its improved version exhibited a significantly higher median value. When comparing the third-quartile values, four algorithms reached the  $M_{\text{max}}$  value in the third quartile, suggesting that these algorithms could not solve more than 25% of the problems. Only six algorithms achieved values lower than the maximum evaluation budget. Among these, the improved algorithm 1-DTC-GL achieved the lowest third-quartile value, approximately half that of the second-best pure algorithm, the original algorithm 1-DTC-GL.

## 4.4.2 Analysis of results across different subsets of problems

The data profiles [\[31\]](#page-27-21) depicted in Fig. [5](#page-23-0) showcase how all algorithms perform on test problems with various properties of DIRECTGOLib v2.0. These profiles provide a comprehensive view of algorithm performance across different types of problems. Meanwhile, the data profiles in Fig. [6](#page-24-0) offer an overall ranking of the algorithms on all test problems, providing a more focused perspective on their performance in a broader context.

Hybridization of pure DIRECT-type algorithms significantly impacts the results, particularly when dealing with straightforward uni-modal or separable test problems. The inclusion of a local search procedure proves to be particularly advantageous for uni-modal problems, as it accelerates the convergence speed to reach optimal solutions more efficiently. On the other hand, pure DIRECT-type algorithms might prioritize the global search and exhaust the evaluation budget without locating the solution within the prescribed accuracy. As a result, the curves of the improved versions of 1-DTC-GL, HALRECT-IA, and MrDIRECT demonstrate significantly better performance than the original versions, especially for small evaluation budgets  $(\leq 1000 \times n)$ . However, it is worth noting that the most successful pure DIRECT-type algorithm, 1-DTC-GL, eventually achieves nearly identical performance within the maximum evaluation budget, regardless of whether the problems are separable or uni-modal.

The improved hybrid algorithm BIRMIN exhibits slightly lower performance within a small evaluation budget  $(M_{\text{max}} \le n \times 10^2)$ . However, as the evaluation budget increases  $(M_{\text{max}} \ge n \times 10^4)$ , the improved version outperforms the original version. This difference in performance becomes particularly evident when the algorithm is applied to non-separable or multi-modal test problems.

On the other hand, the curves of the two versions of the hybrid algorithm DIRMIN are almost indistinguishable within a smaller evaluation budget  $(M_{\text{max}} \leq 2n \times 10^4)$ . However, within a larger evaluation budget, the original algorithm DIRMIN exhibits slightly better performance.

Based on the four graphs in Fig. [5](#page-23-0) and the overall ranking of the algorithms in Fig. [6,](#page-24-0) a consistent conclusion can be drawn: the performance of the improved and original 1-DTC-GL algorithm is the most efficient or at least comparable to the best-performing algorithm. Analyzing the curves, it is evident that the improved algorithm 1-DTC-GL exhibits the highest efficiency rates across all

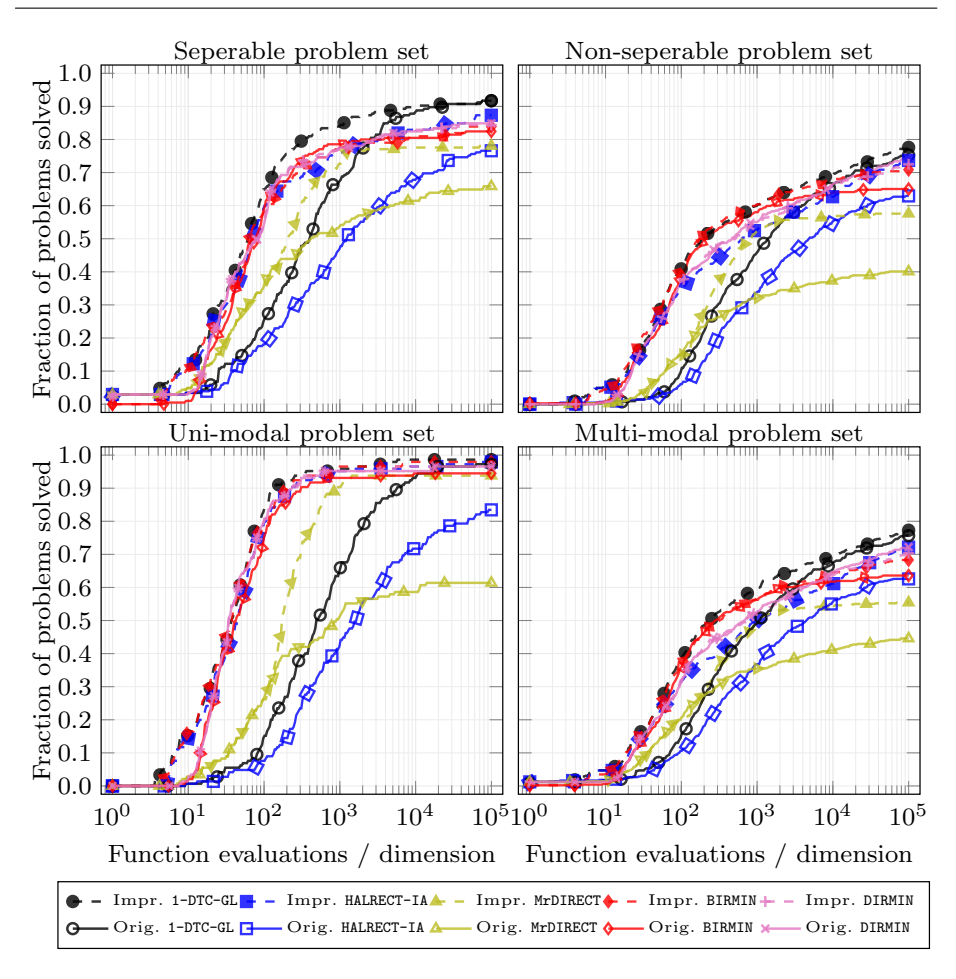

<span id="page-23-0"></span>Fig. 5 Data profiles: The horizontal axis represents the number of function evaluations per dimension, while the vertical axis represents the fraction of solved problems

graphs compared to other algorithms within any evaluation budget in  $[0, n \times 10^5]$ . Although the original performance of 1-DTC-GL becomes competitive, it requires a significant budget for the evaluations of functions  $(M_{\text{max}}\geq n\times10^4)$ . Overall, the improved performance of the 1-DTC-GL algorithm remains competitive, requiring fewer function evaluations to achieve the desired optimal value in most test functions.

## 4.4.3 Statistical analysis of the results

To validate the results and comparisons between algorithms, as well as to evaluate the significance of improvements achieved by GENDIRECT, we conducted the Friedman mean rank test [\[7\]](#page-26-11) and the non-parametric Wilcoxon signed test  $[13]$  at a significance level of 5%. A *p*-value greater than 0.05 indicates that the difference in results between methods is statistically insignificant.

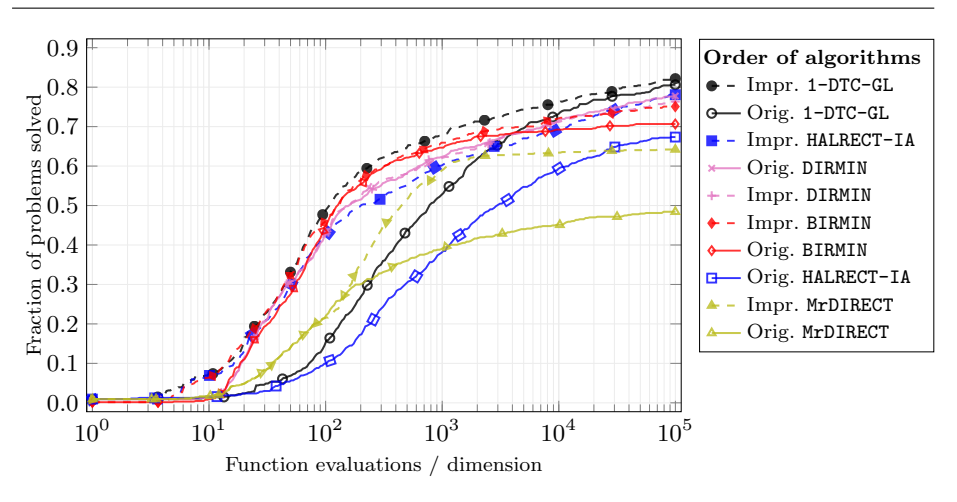

<span id="page-24-0"></span>Fig. 6 Data profiles: The horizontal axis represents the number of function evaluations per dimension, while the vertical axis represents the fraction of solved problems

Table [7](#page-24-1) displays the Friedman mean rank values for considered algorithms, utilizing the founded solution values within different evaluation budgets for all test problems. The results reveal that the improved versions consistently outperform their original counterparts in all budgets, except for the algorithm DIRMIN, where the original version obtained a higher rank in one specific evaluation budget  $(M_{\text{max}}=n\times10^5)$ . The improvements made to the algorithms have resulted in performance gains ranging from small to significant, as indicated by the higher mean rank values.

| Algorithm                            | Function evaluation budget $(M_{\text{max}})$ |                                      |                  |  |  |
|--------------------------------------|-----------------------------------------------|--------------------------------------|------------------|--|--|
|                                      | $n \times 10^2$                               | $n \times 10^3$<br>$n \times 10^4$   | $n \times 10^5$  |  |  |
| $Impr. 1-DTC-GL$<br>Orig. 1-DTC-GL   | 4.7610<br>6.0095                              | 4.6128<br>4.6128<br>5.3375<br>5.3375 | 4.6601<br>4.7831 |  |  |
| Impr. HALRECT-IA<br>Orig. HALRECT-IA | 5.5670<br>7.2752                              | 5.5229<br>5.5229<br>7.1372<br>7.1372 | 5.3249<br>6.1672 |  |  |
| Impr. MrDIRECT<br>Orig. MrDIRECT     | 5.3730<br>5.3730                              | 5.2500<br>5.2500<br>6.8099<br>6.8099 | 5.8028<br>7.1435 |  |  |
| Impr. BIRMIN<br>Orig. BIRMIN         | 4.6151<br>5.0103                              | 4.6562<br>4.6562<br>5.0765<br>5.0765 | 5.1333<br>5.6356 |  |  |
| Impr. DIRMIN<br>Orig. DIRMIN         | 5.4219<br>5.5938                              | 5.2886<br>5.2886<br>5.3084<br>5.3084 | 5.2492<br>5.1002 |  |  |

<span id="page-24-1"></span>Table 7 Friedmann mean rank values with different objective function evaluation budgets.

Table [8](#page-25-1) presents the p-values obtained by comparing the improved algorithms with their original counterparts, using the solutions found within four evaluation budgets on all test problems. For the improved algorithm 1-DTC-GL, there is strong statistical evidence that the improved version significantly outperforms

the original version within a small evaluation budget  $(M_{\text{max}} \le n \times 10^3)$ . However, as the evaluation budget increases  $(M_{\text{max}} > n \times 10^3)$ , the higher p-values suggest that the significance of the improvement decreases and the difference between the improved and original versions becomes less statistically significant. In contrast, the situation is different for the other two pure DIRECT-type algorithms. The improved versions of HALRECT-IA and MrDIRECT show no significant improvement compared to the original versions at  $M_{\text{max}}=n\times10^2$ . However, for larger evaluation budgets, the p-values are low, indicating that the improvements are statistically significant.

For the BIRMIN algorithm, the p-values are low, indicating that the improvement of the improved version of BIRMIN compared to the original version is statistically significant in all these budgets. Regarding DIRMIN] algorithm, we can conclude that the improved version of the algorithm is statistically better if the evaluation budgets are  $M_{\text{max}} = n \times 10^2$  and  $M_{\text{max}} = n \times 10^4$ .

<span id="page-25-1"></span>**Table 8** Wilcoxon signed test  $p$ -values at 5% significance level, comparing improved vs. original algorithms across various objective function evaluation budgets.

| Algorithm                                              | Function evaluation budget $(M_{\text{max}})$                                                                            |                                                                                                    |                                                                                                    |                                                                                                    |  |  |
|--------------------------------------------------------|----------------------------------------------------------------------------------------------------|----------------------------------------------------------------------------------------------------|----------------------------------------------------------------------------------------------------|----------------------------------------------------------------------------------------------------|--|--|
|                                                        | $n \times 10^2$                                                                                                    | $n \times 10^3$                                                                                                    | $n \times 10^4$                                                                                                    | $n \times 10^5$                                                                                                    |  |  |
| 1-DTC-GL<br>HALRECT-IA<br>MrDIRECT<br>BIRMIN<br>DIRMIN | $6.3325\times10^{-3}$<br>$2.3254\times10^{-1}$<br>$1.0000\times10^{0}$<br>$2.5863\times10^{-2}$<br>$3.0296\times10^{-8}$ | $2.4241\times10^{-8}$<br>$4.0565\times10^{-13}$<br>$2.0141\times10^{-34}$<br>$2.8668\times10^{-9}$<br>$4.6683\times10^{-1}$ | $2.6994\times10^{-1}$<br>$5.3640\times10^{-10}$<br>$4.5374\times10^{-40}$<br>$1.0548\times10^{-12}$<br>$8.2874\times10^{-3}$ | $5.8529\times10^{-1}$<br>$3.3265\times10^{-13}$<br>$5.9712\times10^{-34}$<br>$1.5552\times10^{-15}$<br>$4.4600\times10^{-4}$ |  |  |

## <span id="page-25-0"></span>5 Conclusions and future works

This study introduces a novel generalized DIRECT-type algorithmic framework known as GENDIRECT, for derivative-free global optimization. The proposed framework empowers users to construct a wide range of DIRECT-type algorithms. Such innovative work can foster the development of new DIRECT-type algorithms and help identify the most suitable algorithm for various practical applications.

To demonstrate the efficiency of GENDIRECT, we enhanced five selected DIRECT-type algorithms with the goal of improving their performance and solving global optimization problems more effectively. Evaluation of these constructed algorithms was carried out using benchmark test functions from DIRECTGOLib v2.0. The results were analyzed both graphically and statistically to gain insight into the algorithms' performance. The findings concluded that the newly developed versions of the DIRECT-type algorithms significantly outperformed their original counterparts in most cases.

In conclusion, this paper has focused on box-constrained global optimization problems, but the generalized DIRECT-type algorithmic framework (GENDIRECT) could potentially be extended to handle constrained cases as well. Furthermore, due to the numerous combinations of algorithms within GENDIRECT, manually testing all of them becomes impractical. Therefore, future research should explore the automation of these processes using advanced machine-learning techniques. By automating the algorithmic components process, optimization can become more efficient and effective.

#### Data statement

DIRECTGOLib - DIRECT Global Optimization test problems Library is designed as a continuously-growing open-source GitHub repository to which anyone can easily contribute. The exact data underlying this article from DIRECTGOLib v2.0 can be accessed on GitHub:

– <https://github.com/blockchain-group/DIRECTGOLib>,

and used under the MIT license. We welcome contributions and corrections to it.

## References

- <span id="page-26-10"></span>1. Abdesslem, L.: New hard benchmark functions for global optimization (2022). URL <https://www.mathworks.com/matlabcentral>. MATLAB Central File Exchange. Retrieved February 18, 2022.
- <span id="page-26-1"></span>2. Agrawal, P., Abutarboush, H.F., Ganesh, T., Mohamed, A.W.: Metaheuristic algorithms on feature selection: A survey of one decade of research (2009-2019). IEEE Access 9, 26766–26791 (2021)
- <span id="page-26-6"></span>3. Baker, C.A., Watson, L.T., Grossman, B., Mason, W.H., Haftka, R.T.: Parallel global aircraft configuration design space exploration. In: A. Tentner (ed.) High Performance Computing Symposium 2000, pp. 54–66. Soc. for Computer Simulation Internat (2000)
- <span id="page-26-2"></span>4. Chiter, L.: Experimental data for the preprint "diagonal partitioning strategy using bisection of rectangles and a novel sampling scheme" (2023). DOI 10.17632/x9fpc9w7wh.2. URL <https://data.mendeley.com/datasets/x9fpc9w7wh>
- <span id="page-26-5"></span>5. Finkel, D.E., Kelley, C.T.: An adaptive restart implementation of direct. Technical report CRSC-TR04-30, Center for Research in Scientific Computation, North Carolina State University, Raleigh (2004)
- <span id="page-26-4"></span>6. Finkel, D.E., Kelley, C.T.: Additive scaling and the DIRECT algorithm. Journal of Global Optimization 36(4), 597–608 (2006). DOI 10.1007/s10898-006-9029-9
- <span id="page-26-11"></span>7. Friedman, M.: The use of ranks to avoid the assumption of normality implicit in the analysis of variance. Journal of the American Statistical Association 32(200), 675–701 (1937). DOI 10.1080/01621459.1937.10503522. URL [https://www.tandfonline.com/doi/](https://www.tandfonline.com/doi/abs/10.1080/01621459.1937.10503522) [abs/10.1080/01621459.1937.10503522](https://www.tandfonline.com/doi/abs/10.1080/01621459.1937.10503522)
- <span id="page-26-3"></span>8. Gablonsky, J.M., Kelley, C.T.: A locally-biased form of the DIRECT algorithm. Journal of Global Optimization 21(1), 27–37 (2001). DOI 10.1023/A:1017930332101
- <span id="page-26-9"></span>9. Gavana, A.: Global optimization benchmarks and ampgo. [http://infinity77.net/](http://infinity77.net/global_optimization/index.html) [global\\_optimization/index.html](http://infinity77.net/global_optimization/index.html). Online; accessed: 2021-07-22
- <span id="page-26-0"></span>10. Golovin, D., Solnik, B., Moitra, S., Kochanski, G., Karro, J., Sculley, D.: Google vizier: A service for black-box optimization. In: Proceedings of the 23rd ACM SIGKDD International Conference on Knowledge Discovery and Data Mining, KDD '17, p. 1487–1495. Association for Computing Machinery, New York, NY, USA (2017). DOI 10.1145/3097983.3098043. URL <https://doi.org/10.1145/3097983.3098043>
- <span id="page-26-8"></span>11. Hansen, N., Finck, S., Ros, R., Auger, A.: Real-Parameter Black-Box Optimization Benchmarking 2009: Noiseless Functions Definitions. Research Report RR-6829, INRIA  $(2009)$ . URL <https://inria.hal.science/inria-00362633>
- <span id="page-26-7"></span>12. Hedar, A.: Test functions for unconstrained global optimization. [http://www-optima.](http://www-optima.amp.i.kyoto-u.ac.jp/member/student/hedar/Hedar_files/TestGO.htm) [amp.i.kyoto-u.ac.jp/member/student/hedar/Hedar\\_files/TestGO.htm](http://www-optima.amp.i.kyoto-u.ac.jp/member/student/hedar/Hedar_files/TestGO.htm) (2005). Online; accessed: 2017-03-22
- <span id="page-26-12"></span>13. Hollander, M., Wolfe, D.: Nonparametric Statistical Methods, Solutions Manual. Wiley Series in Probability and Statistics. Wiley (1999). URL [https://books.google.lt/books?](https://books.google.lt/books?id=pTQFAAAACAAJ) [id=pTQFAAAACAAJ](https://books.google.lt/books?id=pTQFAAAACAAJ)
- <span id="page-27-13"></span>14. Holmström, K., Edvall, M.M.: The TOMLAB Optimization Environment, pp. 369–376. Springer US, Boston, MA (2004). DOI 10.1007/978-1-4613-0215-5 19. URL [https://](https://doi.org/10.1007/978-1-4613-0215-5_19) [doi.org/10.1007/978-1-4613-0215-5\\_19](https://doi.org/10.1007/978-1-4613-0215-5_19)
- <span id="page-27-16"></span>15. Jamil, M., Yang, X.S.: A literature survey of benchmark functions for global optimisation problems. International Journal of Mathematical Modelling and Numerical Optimisation 4(2), 150–194 (2013). DOI 10.1504/IJMMNO.2013.055204. URL [https://www.](https://www.inderscienceonline.com/doi/abs/10.1504/IJMMNO.2013.055204) [inderscienceonline.com/doi/abs/10.1504/IJMMNO.2013.055204](https://www.inderscienceonline.com/doi/abs/10.1504/IJMMNO.2013.055204). PMID: 55204
- <span id="page-27-4"></span>16. Jones, D.R.: The Direct global optimization algorithm. In: C.A. Floudas, P.M. Pardalos (eds.) The Encyclopedia of Optimization, pp. 431–440. Kluwer Academic Publishers, Dordrect (2001)
- <span id="page-27-3"></span>17. Jones, D.R., Perttunen, C.D., Stuckman, B.E.: Lipschitzian optimization without the Lipschitz constant. Journal of Optimization Theory and Application 79(1), 157–181 (1993). DOI 10.1007/BF00941892
- <span id="page-27-1"></span>18. Jones, D.R., Schonlau, M., Welch, W.J.: Efficient Global Optimization of Expensive Black-Box Functions. Journal of Global Optimization 13(4), 455–492 (1998). DOI 10.1023/A: 1008306431147. URL <https://doi.org/10.1023/A:1008306431147>
- <span id="page-27-19"></span>19. Kerschke, P., Hoos, H.H., Neumann, F., Trautmann, H.: Automated Algorithm Selection: Survey and Perspectives. Evolutionary Computation  $27(1)$ , 3-45 (2019). DOI 10.1162/ evco a 00242. URL [https://doi.org/10.1162/evco\\_a\\_00242](https://doi.org/10.1162/evco_a_00242)
- <span id="page-27-18"></span>20. Kudela, J., Matousek, R.: New benchmark functions for single-objective optimization based on a zigzag pattern. IEEE Access 10, 8262–8278 (2022). DOI 10.1109/ACCESS. 2022.3144067
- <span id="page-27-2"></span>21. Kudela, J., Matousek, R.: Recent advances and applications of surrogate models for finite element method computations: a review. Soft Computing 26, 13709–13733 (2022). DOI
- <span id="page-27-0"></span>10.1007/s00500-022-07362-8. URL <https://doi.org/10.1007/s00500-022-07362-8> 22. Larson, J., Menickelly, M., Wild, S.M.: Derivative-free optimization methods. Numerica 28(2010) (2019). DOI 10.1017/S0962492919000060
- <span id="page-27-15"></span>23. Liang, J.J., Qu, B.Y., Suganthan, P.N.: Problem definitions and evaluation criteria for the cec 2014 special session and competition on single objective real-parameter numerical optimization. Computational Intelligence Laboratory, Zhengzhou University, Zhengzhou China and Technical Report, Nanyang Technological University, Singapore 635(2) (2013)
- <span id="page-27-9"></span>24. Liu, H., Xu, S., Wang, X., Wu, X., Song, Y.: A global optimization algorithm for simulation-based problems via the extended direct scheme. Engineering Optimization 47(11), 1441–1458 (2015). DOI 10.1080/0305215X.2014.971777
- <span id="page-27-6"></span>25. Liu,  $\dot{Q}$ : Linear scaling and the direct algorithm. Journal of Global Optimization 56, 1233–1245 (2013). DOI 10.1007/s10898-012-9952-x
- <span id="page-27-10"></span>26. Liu, Q., Zeng, J., Yang, G.: MrDIRECT: a multilevel robust DIRECT algorithm for global optimization problems. Journal of Global Optimization 62(2), 205–227 (2015). DOI 10.1007/s10898-014-0241-8
- <span id="page-27-14"></span>27. Liuzzi, G., Lucidi, S., Piccialli, V.: A DIRECT-based approach exploiting local minimizations for the solution of large-scale global optimization problems. Computational Optimization and Applications 45, 353–375 (2010). DOI 10.1007/s10589-008-9217-2
- <span id="page-27-20"></span>28. Liuzzi, G., Lucidi, S., Piccialli, V.: Exploiting derivative-free local searches in direct-type algorithms for global optimization. Computational Optimization and Applications 65, 449–475 (2016). DOI DOI10.1007/s10589-015-9741-9
- <span id="page-27-7"></span>29. Mockus, J.: On the pareto optimality in the context of lipschitzian optimization. Informatica 22(4), 521–536 (2011). DOI 10.15388/Informatica.2011.340
- <span id="page-27-8"></span>30. Mockus, J., Paulavičius,  $\hat{R}$ .: On the reduced-set pareto-lipschitzian optimization. Computational Science and Techniques 1(2), 184–192 (2013)
- <span id="page-27-21"></span>31. Moré, J.J., Wild, S.M.: Benchmarking derivative-free optimization algorithms. SIAM Journal on Optimization 20(1), 172–191 (2009). DOI 10.1137/080724083
- <span id="page-27-17"></span>32. Oldenhuis, R.: Test functions for global optimization algorithms. [https://github.com/](https://github.com/rodyo/FEX-testfunctions/releases/tag/v1.5) [rodyo/FEX-testfunctions/releases/tag/v1.5](https://github.com/rodyo/FEX-testfunctions/releases/tag/v1.5). Online; accessed: 2023-02-22
- <span id="page-27-5"></span>33. Paulavičius, R., Chiter, L., Žilinskas, J.: Global optimization based on bisection of rectangles, function values at diagonals, and a set of Lipschitz constants. Journal of
- <span id="page-27-11"></span>Global Optimization  $71(1)$ , 5–20 (2018). DOI 10.1007/s10898-016-0485-6<br>34. Paulavičius, R., Sergeyev, Y.D., Kvasov, D.E., Žilinskas, J.: Globally-biased DISIMPL algorithm for expensive global optimization. Journal of Global Optimization  $59(2-3)$ , 545–567 (2014). DOI 10.1007/s10898-014-0180-4
- <span id="page-27-12"></span>35. Paulavičius, R., Sergeyev, Y.D., Kvasov, D.E., Žilinskas, J.: Globally-biased BIRECT algorithm with local accelerators for expensive global optimization. Expert Systems with Applications 144, 11305 (2020). DOI 10.1016/j.eswa.2019.113052
- <span id="page-28-0"></span>36. Paulavičius, R., Žilinskas, J.: Analysis of different norms and corresponding Lipschitz constants for global optimization in multidimensional case. Information Technology and Control 36(4), 383–387 (2007)
- <span id="page-28-9"></span>37. Paulavičius, R., Žilinskas, J.: Simplicial Lipschitz optimization without the Lipschitz constant. Journal of Global Optimization  $59(1)$ ,  $23-40$  (2013). DOI 10.1007/ s10898-013-0089-3
- <span id="page-28-1"></span>38. Paulavičius, R., Žilinskas, J., Grothey, A.: Investigation of selection strategies in branch and bound algorithm with simplicial partitions and combination of Lipschitz bounds. Optimization Letters 4(2), 173–183 (2010). DOI 10.1007/s11590-009-0156-3
- <span id="page-28-2"></span>39. Pintér, J.D.: Global optimization in action: continuous and Lipschitz optimization: algorithms, implementations and applications, Nonconvex Optimization and Its Applications, vol. 6. Springer US (1996). DOI 10.1007/978-1-4757-2502-5
- <span id="page-28-10"></span>40. Sergeyev, Y.D., Kvasov, D.E.: Global search based on diagonal partitions and a set of Lipschitz constants. SIAM Journal on Optimization 16(3), 910–937 (2006). DOI 10.1137/ 040621132
- <span id="page-28-3"></span>41. Sergeyev, Y.D., Kvasov, D.E.: Lipschitz global optimization. In: J.J. Cochran, L.A. Cox, P. Keskinocak, J.P. Kharoufeh, J.C. Smith (eds.) Wiley Encyclopedia of Operations Research and Management Science (in 8 volumes), vol. 4, pp. 2812–2828. John Wiley & Sons, New York (2011)
- <span id="page-28-5"></span>42. Shi, H.J.M., Xuan, M.Q., Oztoprak, F., Nocedal, J.: On the numerical performance of derivative-free optimization methods based on finite-difference approximations (2021). DOI 10.48550/ARXIV.2102.09762. URL <https://arxiv.org/abs/2102.09762>
- <span id="page-28-15"></span>43. Stripinis, L., Kůdela, J., Paulavičius, R.: Directgolib - direct global optimization test problems library (2023). URL <https://github.com/blockchain-group/DIRECTGOLib>. Prerelease v2.0
- <span id="page-28-14"></span>44. Stripinis, L., Paulavičius, R.: DIRECTGO: A new DIRECT-type MATLAB toolbox for derivative-free global optimization (2022). URL [https://github.com/blockchain-group/](https://github.com/blockchain-group/DIRECTGO) [DIRECTGO](https://github.com/blockchain-group/DIRECTGO)
- <span id="page-28-4"></span>45. Stripinis, L., Paulavičius, R.: An extensive numerical benchmark study of deterministic vs. stochastic derivative-free global optimization algorithms (2022). DOI 10.48550/ARXIV. 2209.05759. URL <https://arxiv.org/abs/2209.05759>
- <span id="page-28-12"></span>46. Stripinis, L., Paulavičius, R., Žilinskas, J.: Improved scheme for selection of potentially optimal hyper-rectangles in DIRECT. Optimization Letters 12(7), 1699–1712 (2018). DOI 10.1007/s11590-017-1228-4
- <span id="page-28-11"></span>47. Stripinis, L., Paulavičius, R.: DIRECTGO: A New DIRECT-Type MATLAB Toolbox for Derivative-Free Global Optimization. ACM Transactions on Mathematical Software (2022). DOI 10.1145/3559755. URL <https://doi.org/10.1145/3559755>
- <span id="page-28-19"></span>48. Stripinis, L., Paulavičius, R.: Directgo: A new direct-type matlab toolbox for derivativefree global optimization. ACM Trans. Math. Softw. 48(4) (2022). DOI 10.1145/3559755. URL <https://doi.org/10.1145/3559755>
- <span id="page-28-13"></span>49. Stripinis, L., Paulavičius, R.: DIRECTGOLib - DIRECT Global Optimization test problems Library (2022). DOI 10.5281/zenodo.6617799. URL [https://doi.org/10.5281/](https://doi.org/10.5281/zenodo.6617799) [zenodo.6617799](https://doi.org/10.5281/zenodo.6617799)
- <span id="page-28-6"></span>50. Stripinis, L., Paulavičius, R.: Experimental study of excessive local refinement reduction techniques for global optimization direct-type algorithms. Mathematics 10(20) (2022). DOI 10.3390/math10203760. URL <https://www.mdpi.com/2227-7390/10/20/3760>
- <span id="page-28-7"></span>51. Stripinis, L., Paulavičius, R.: An empirical study of various candidate selection and partitioning techniques in the direct framework. Journal of Global Optimization (2022). DOI 10.1007/s10898-022-01185-5. URL <https://doi.org/10.1007/s10898-022-01185-5>
- <span id="page-28-8"></span>52. Stripinis, L., Paulavičius, R.: Lipschitz-inspired halrect algorithm for derivative-free global optimization. Journal of Global Optimization (2023). DOI 10.1007/s10898-023-01296-7. URL <https://doi.org/10.1007/s10898-023-01296-7>
- <span id="page-28-17"></span>53. Surjanovic, S., Bingham, D.: Virtual library of simulation experiments: Test functions and datasets. <http://www.sfu.ca/~ssurjano/index.html> (2013). Online; accessed: 2017-05
- <span id="page-28-18"></span>54. Wolpert, D.H., Macready, W.G., et al.: No free lunch theorems for search. Tech. rep., Citeseer (1995)
- <span id="page-28-16"></span>55. Wu, G., Mallipeddi, R., Suganthan, P.N.: Problem definitions and evaluation criteria for the cec 2017 competition on constrained real-parameter optimization. National University of Defense Technology, Changsha, Hunan, PR China and Kyungpook National University, Daegu, South Korea and Nanyang Technological University, Singapore, Technical Report (2017)